# **▌LAUF (10 KM)** OVERALL-RANKING

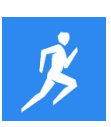

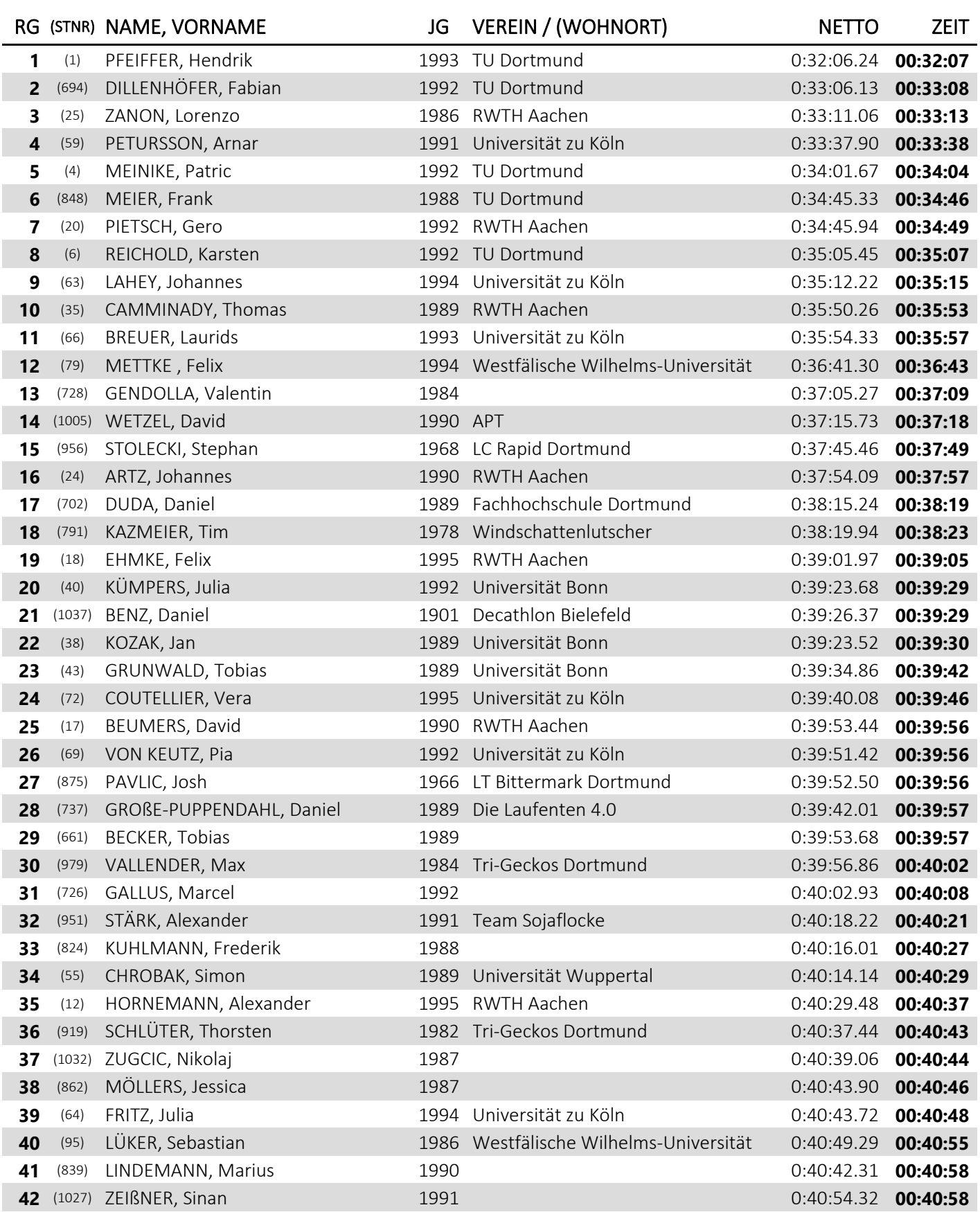

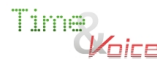

# **▌LAUF (10 KM)** OVERALL-RANKING

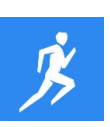

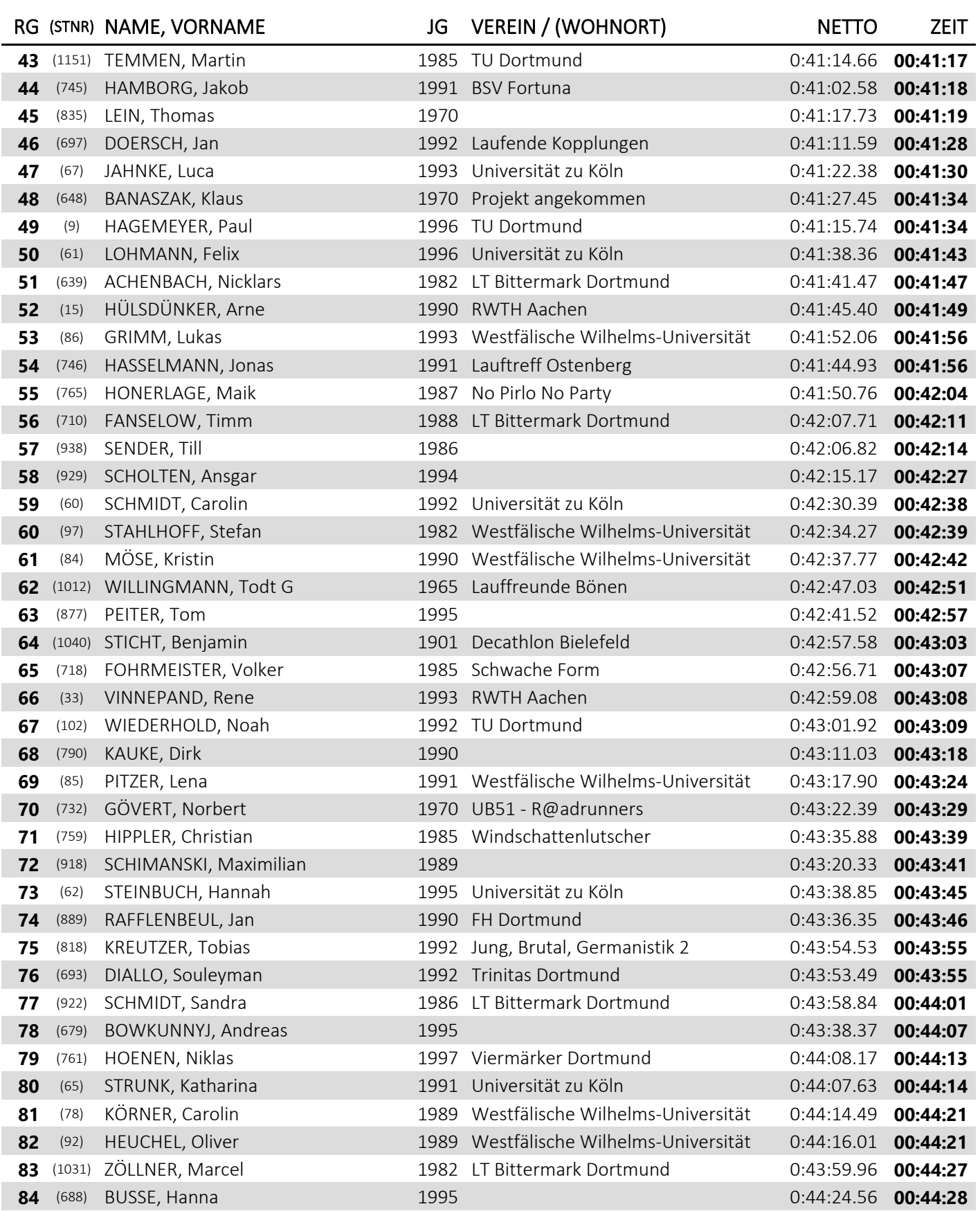

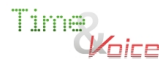

# **▌LAUF (10 KM)** OVERALL-RANKING

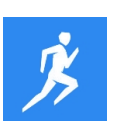

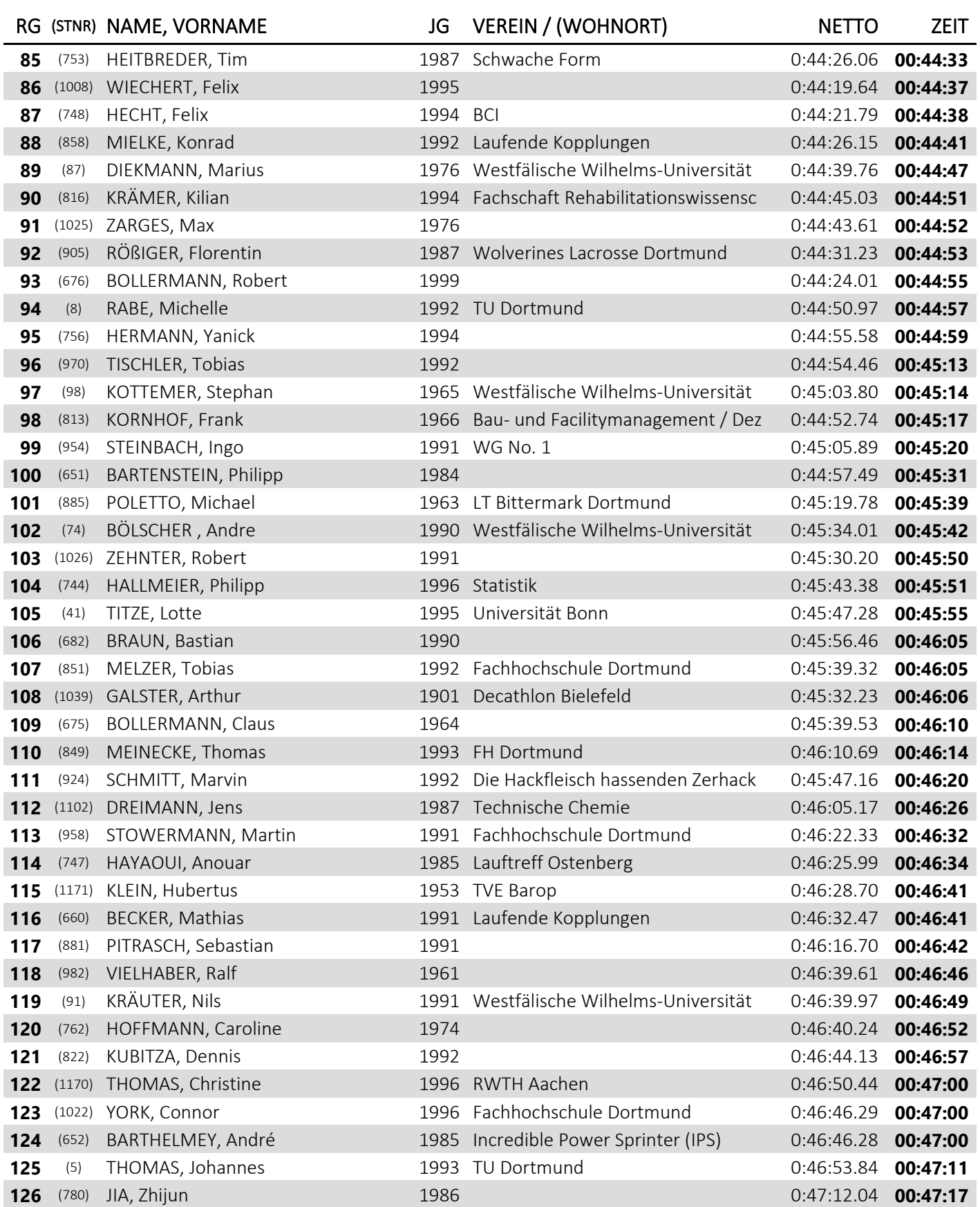

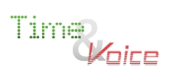

Zeitnahme mit Transpondertechnologie durch Time and Voice

# **▌LAUF (10 KM)** OVERALL-RANKING

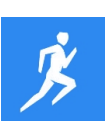

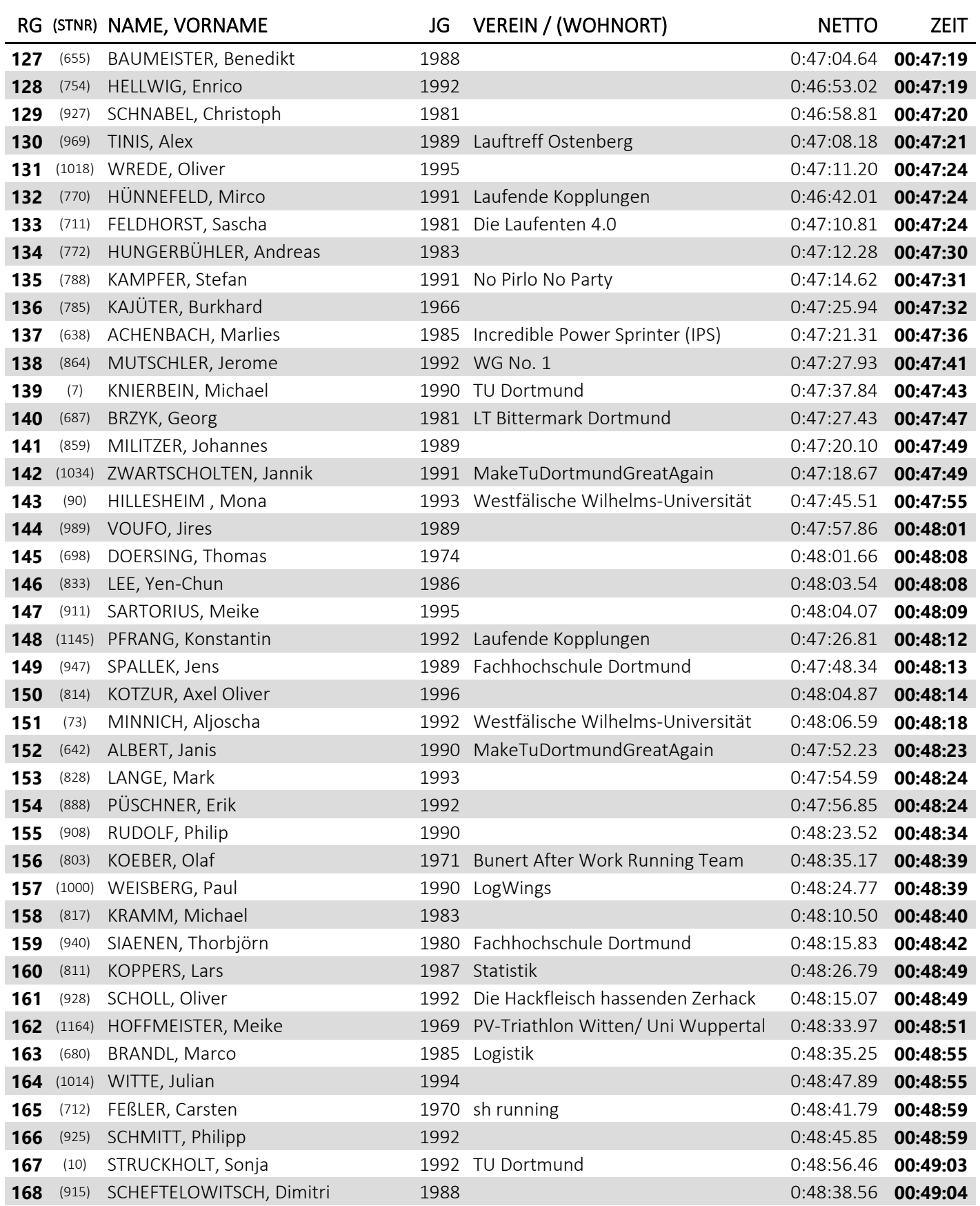

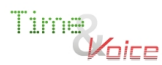

# **▌LAUF (10 KM)** OVERALL-RANKING

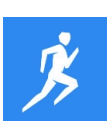

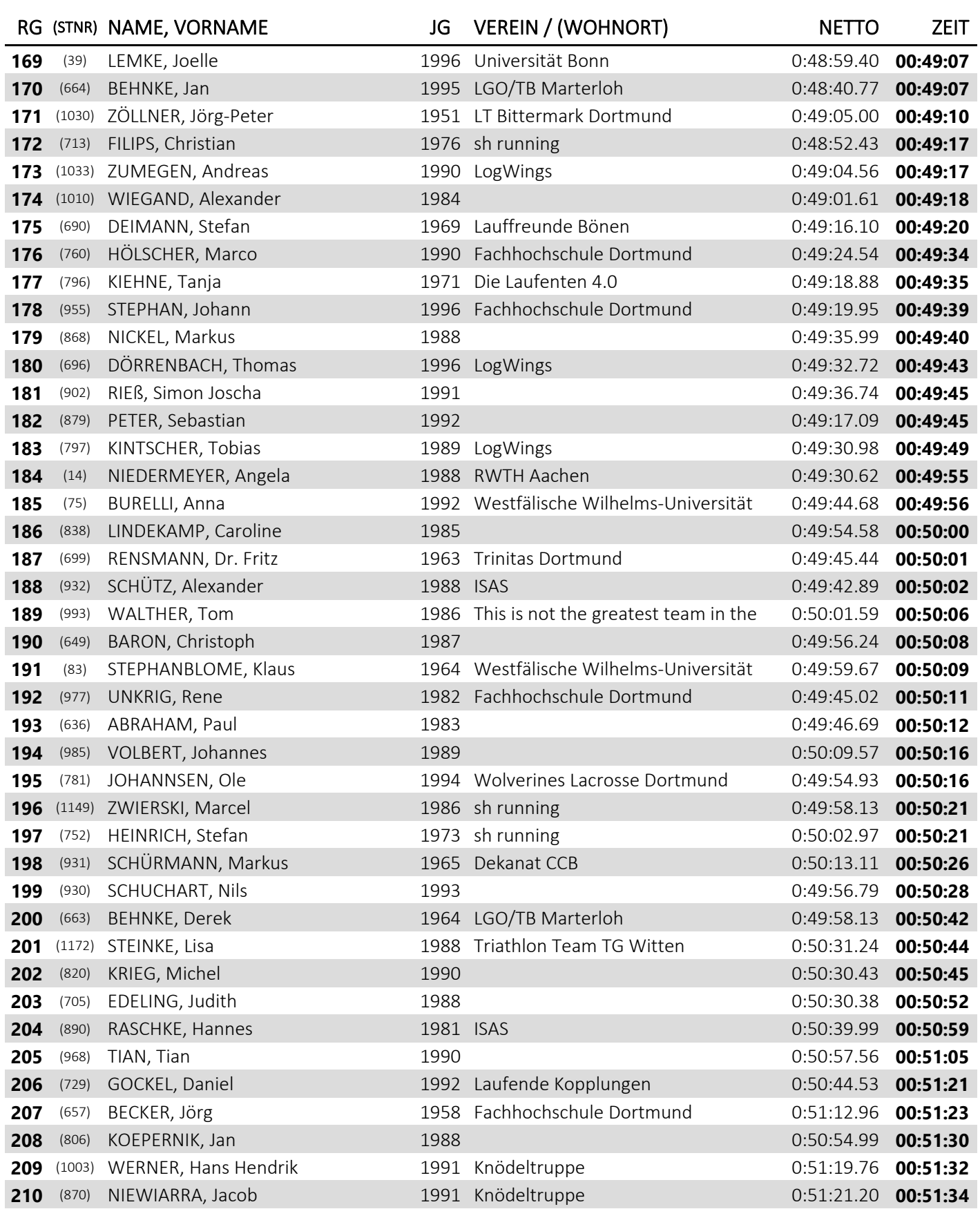

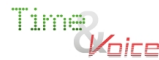

Zeitnahme mit Transpondertechnologie durch Time and Voice

# **▌LAUF (10 KM)** OVERALL-RANKING

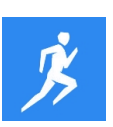

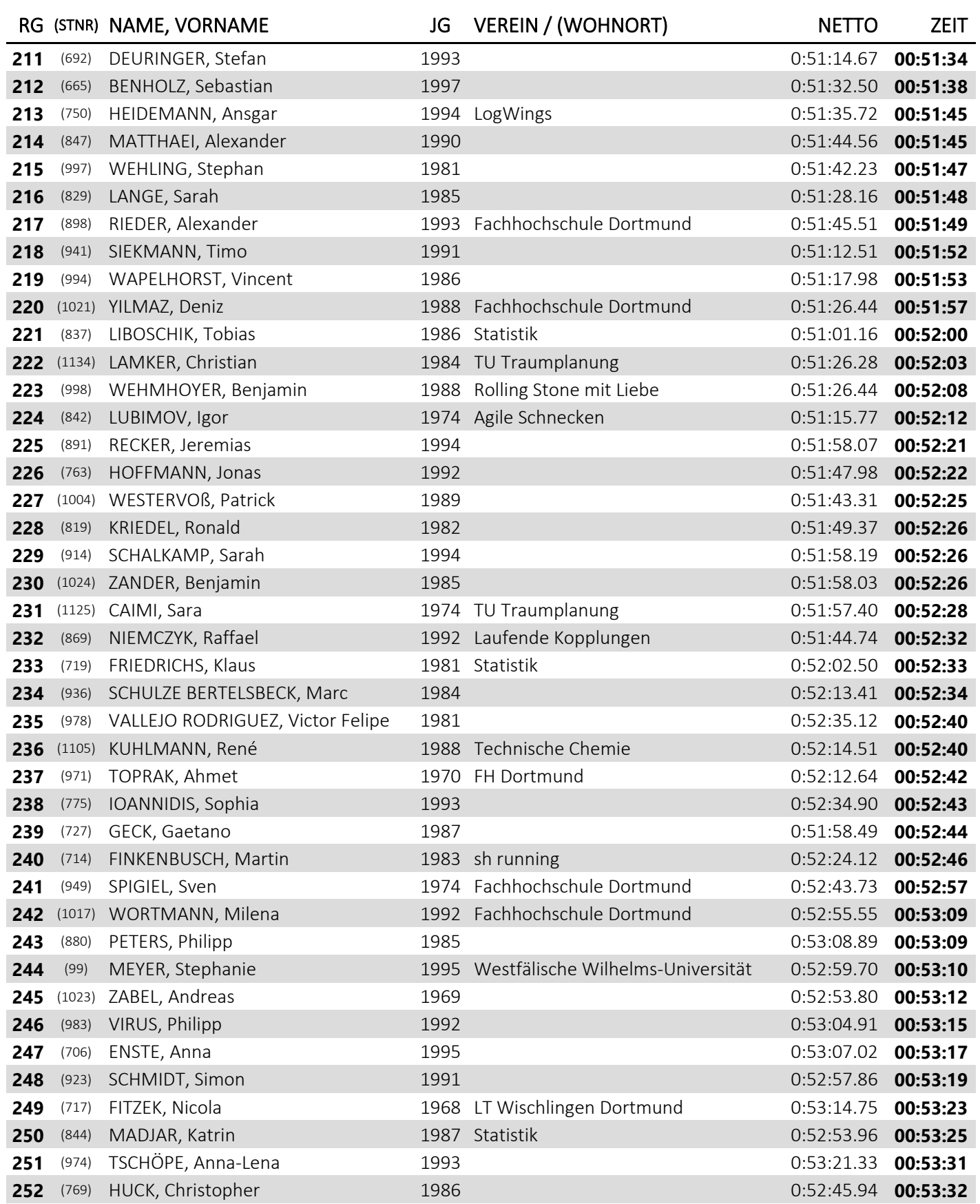

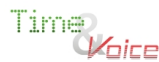

# **▌LAUF (10 KM)** OVERALL-RANKING

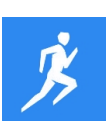

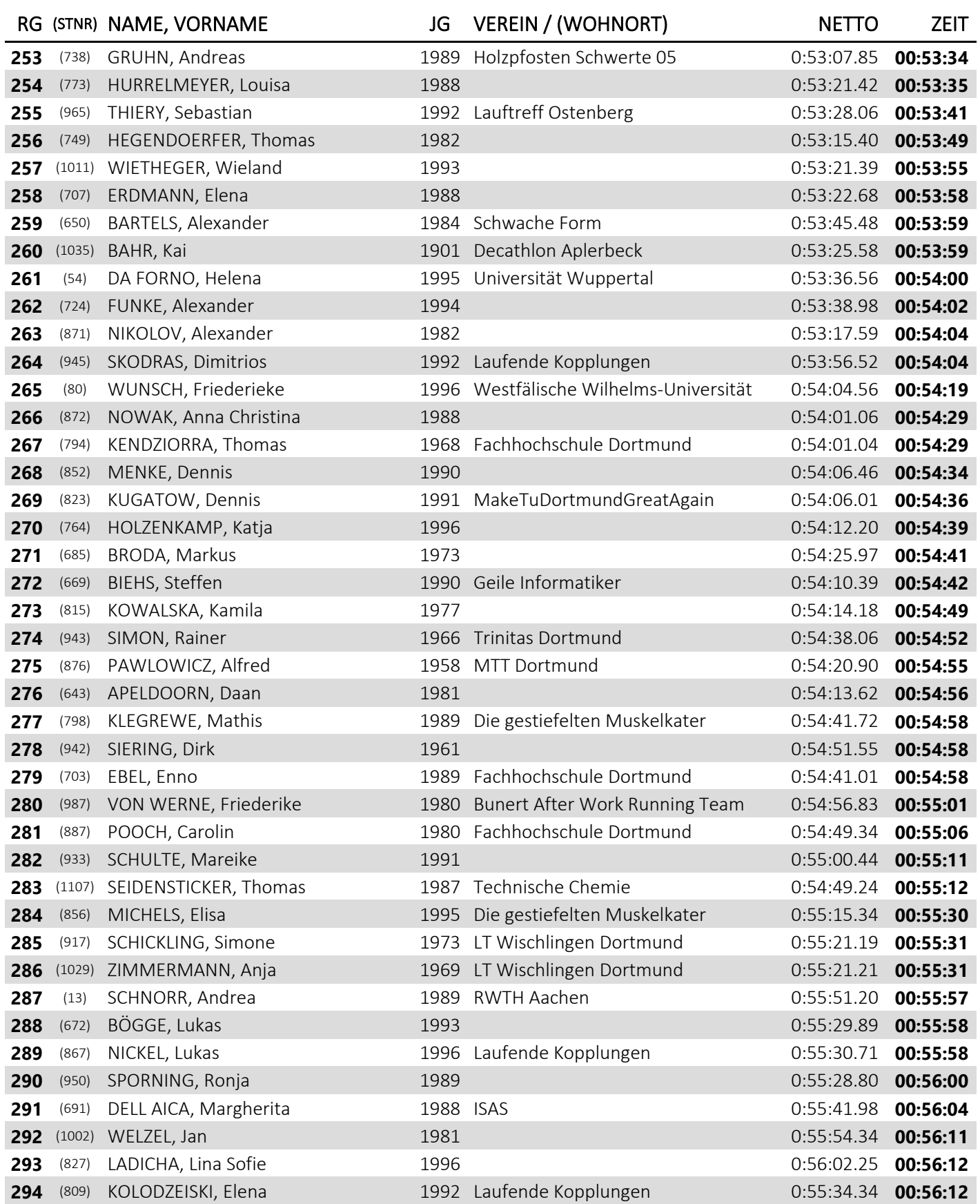

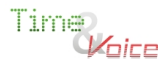

# **▌LAUF (10 KM)** OVERALL-RANKING

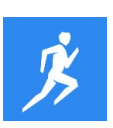

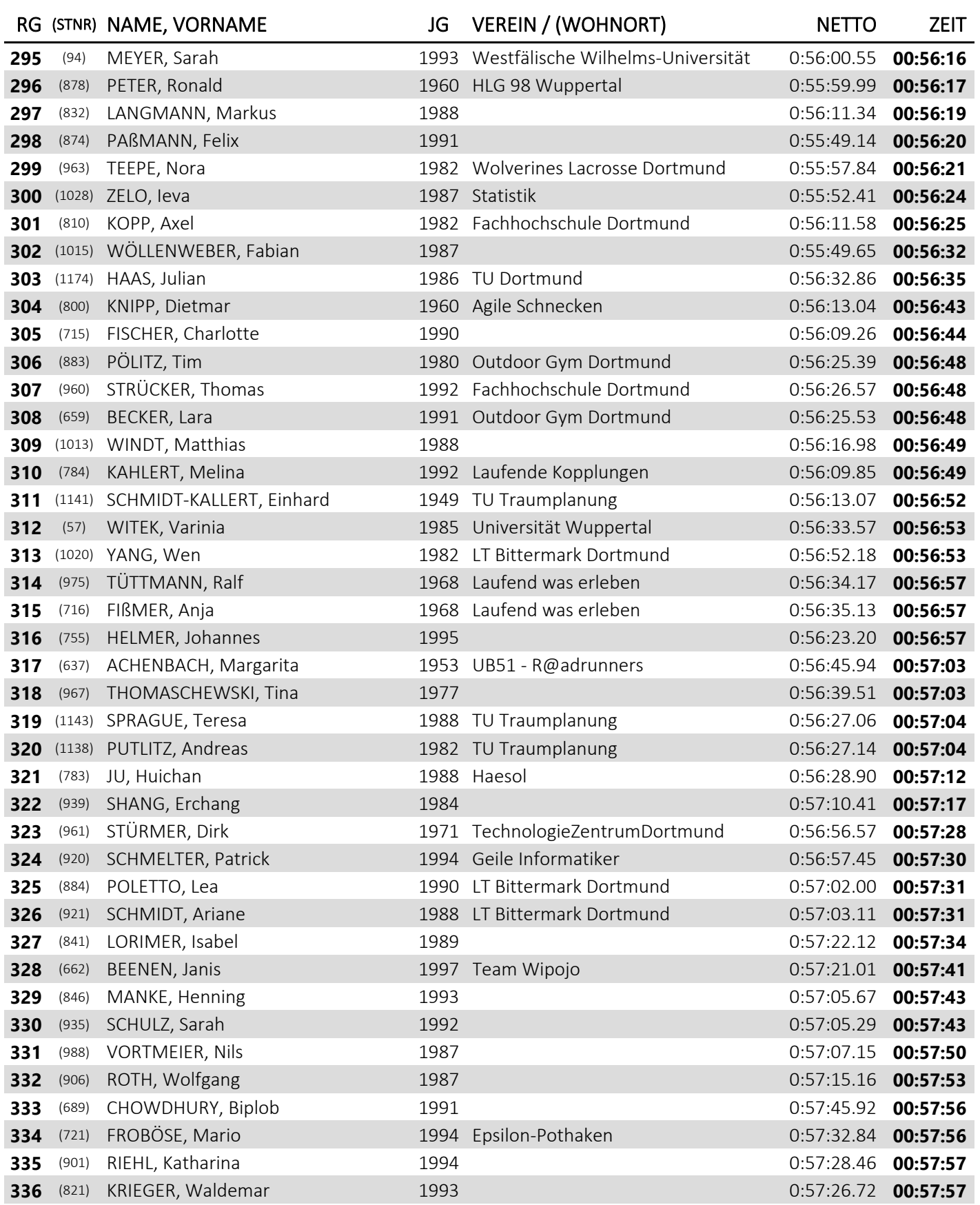

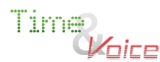

# **▌LAUF (10 KM)** OVERALL-RANKING

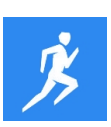

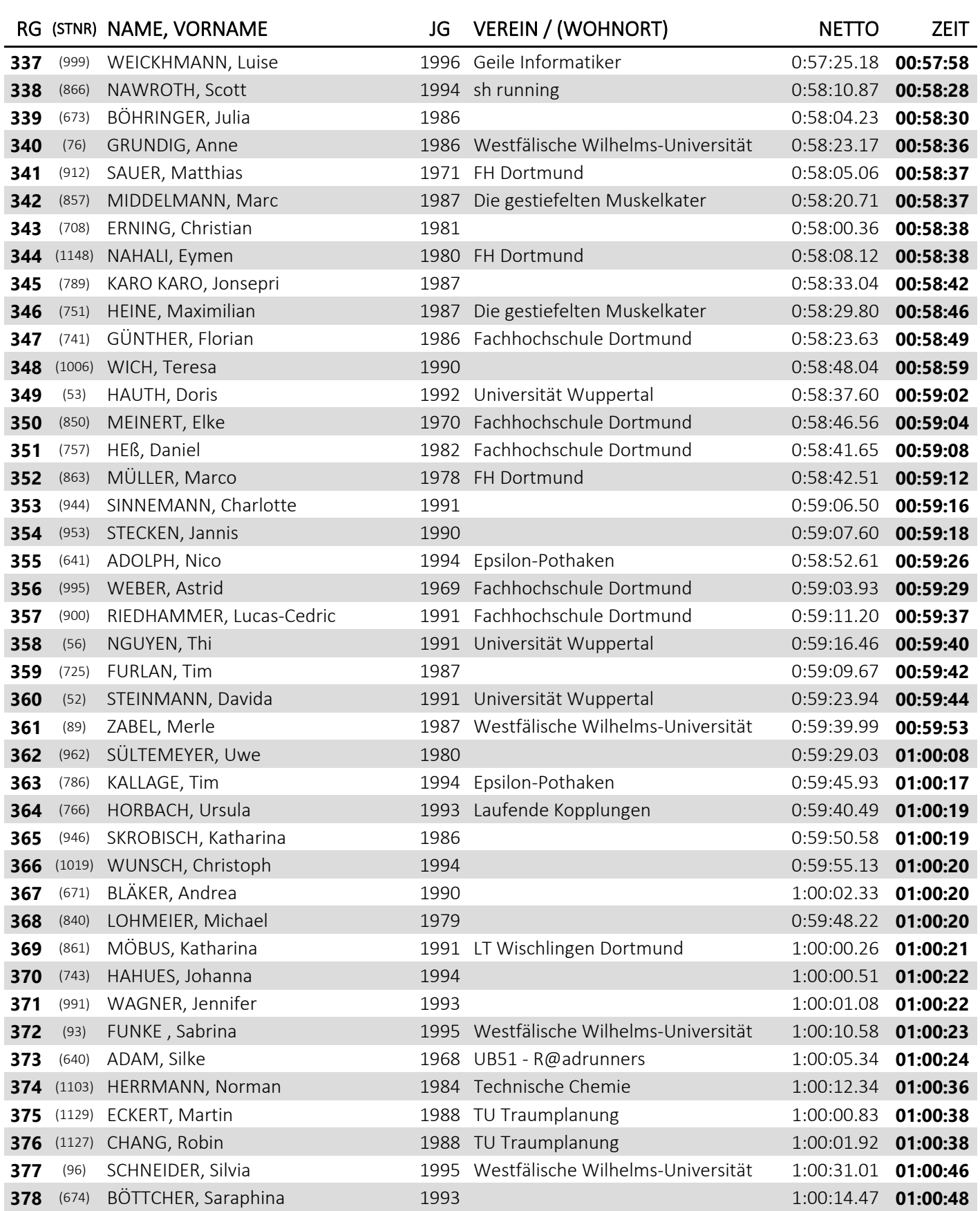

# **▌LAUF (10 KM)** OVERALL-RANKING

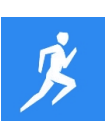

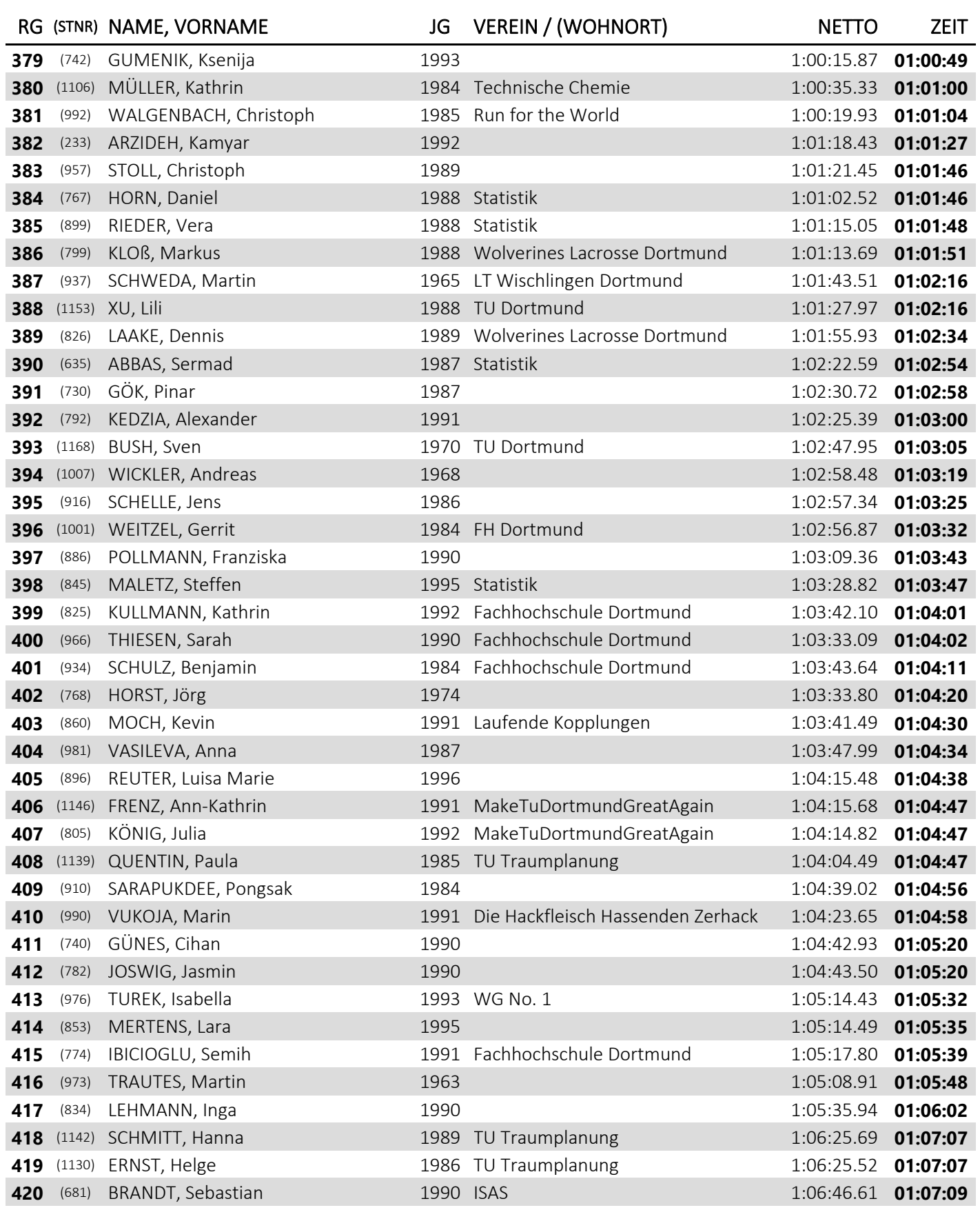

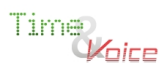

### **▌LAUF (10 KM)** OVERALL-RANKING

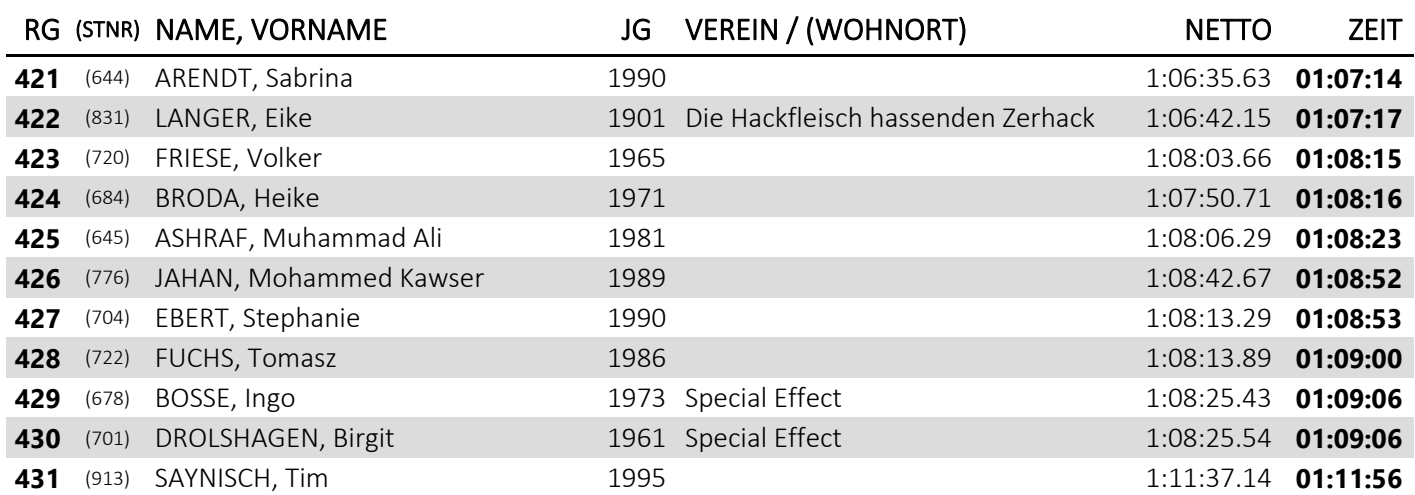

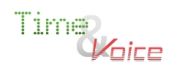

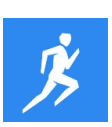

### **▌LAUF (10 KM)** WERTUNG NACH GESCHLECHT

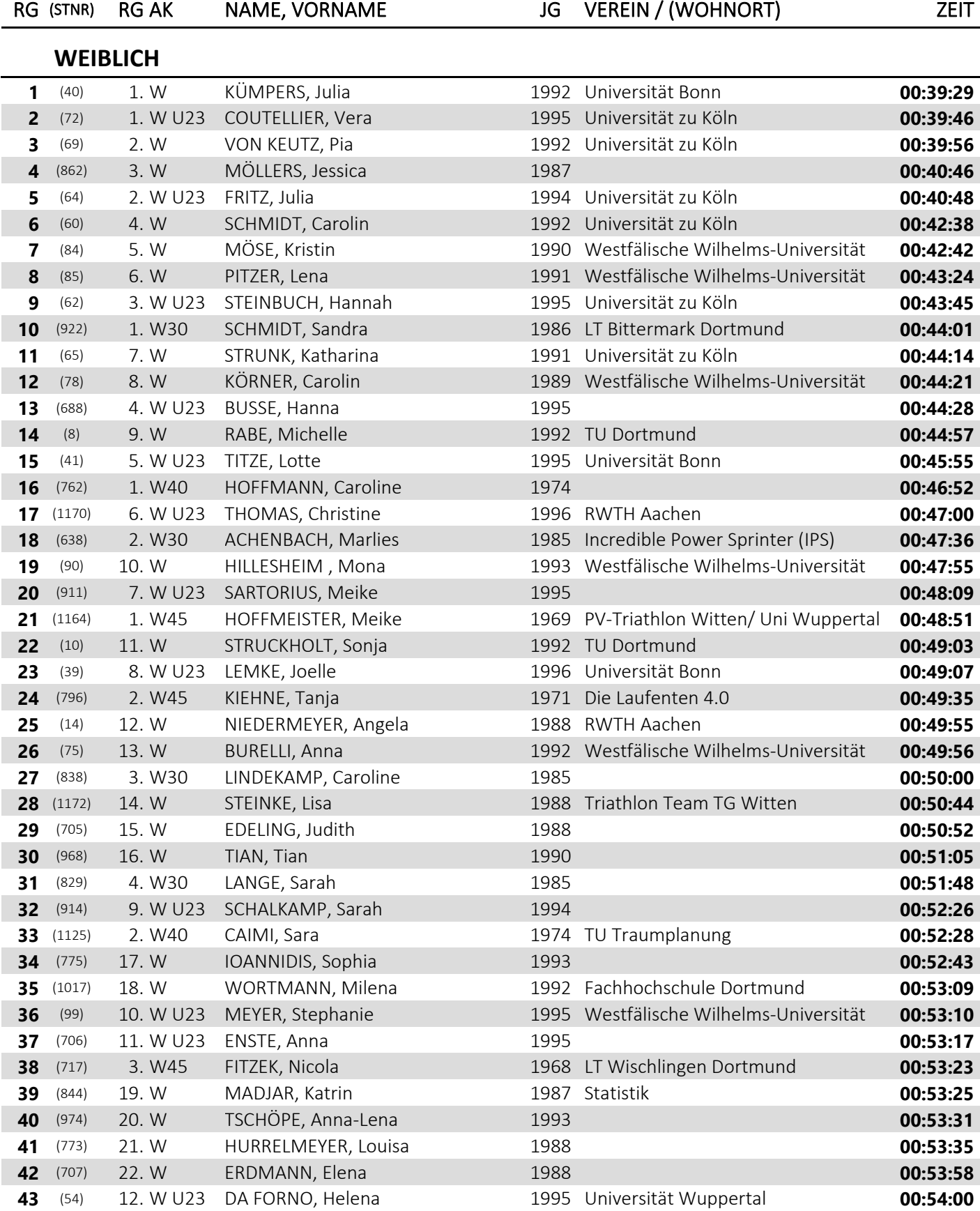

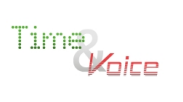

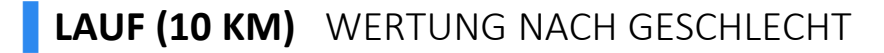

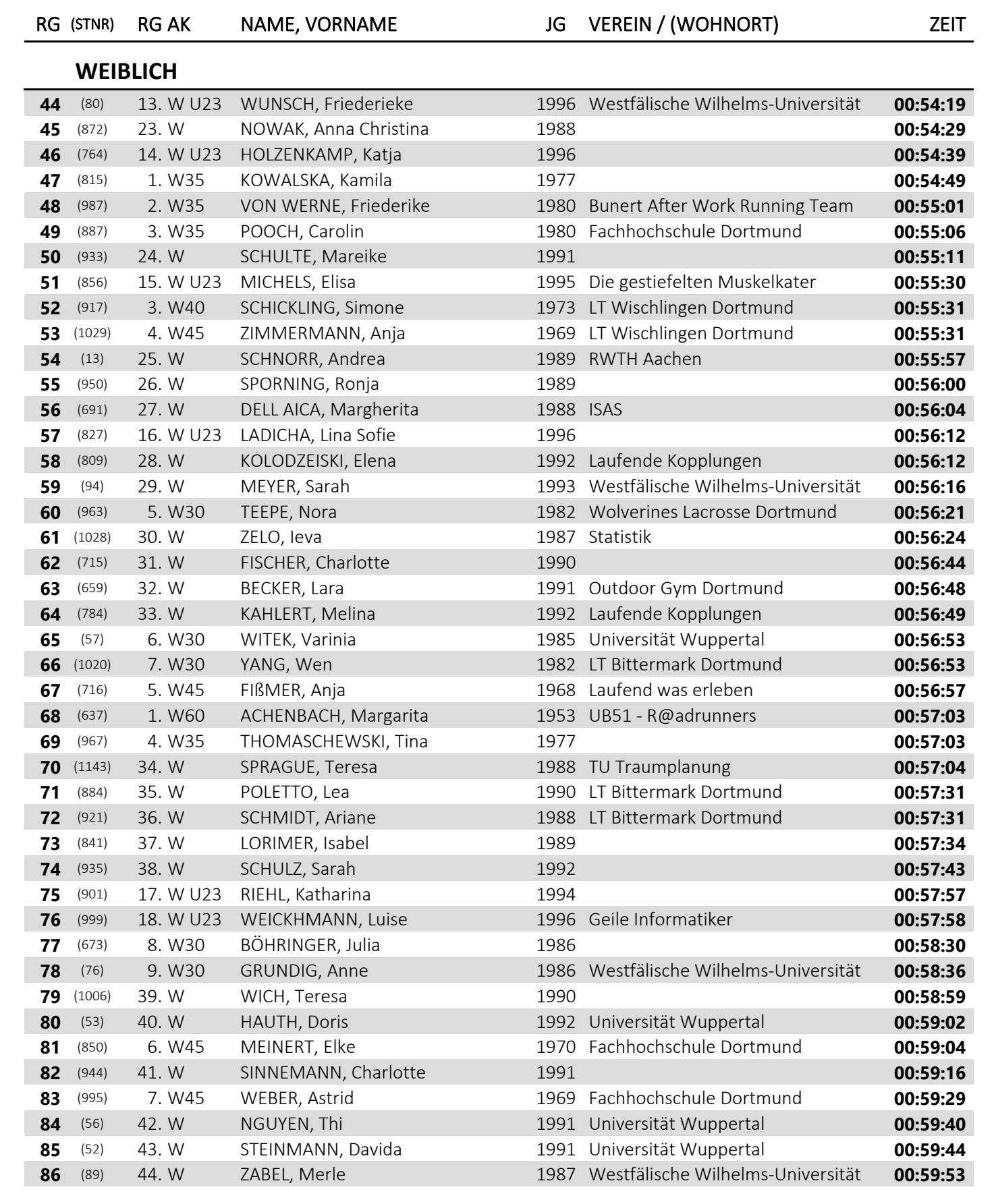

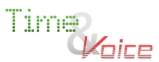

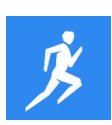

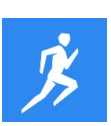

### **▌LAUF (10 KM)** WERTUNG NACH GESCHLECHT

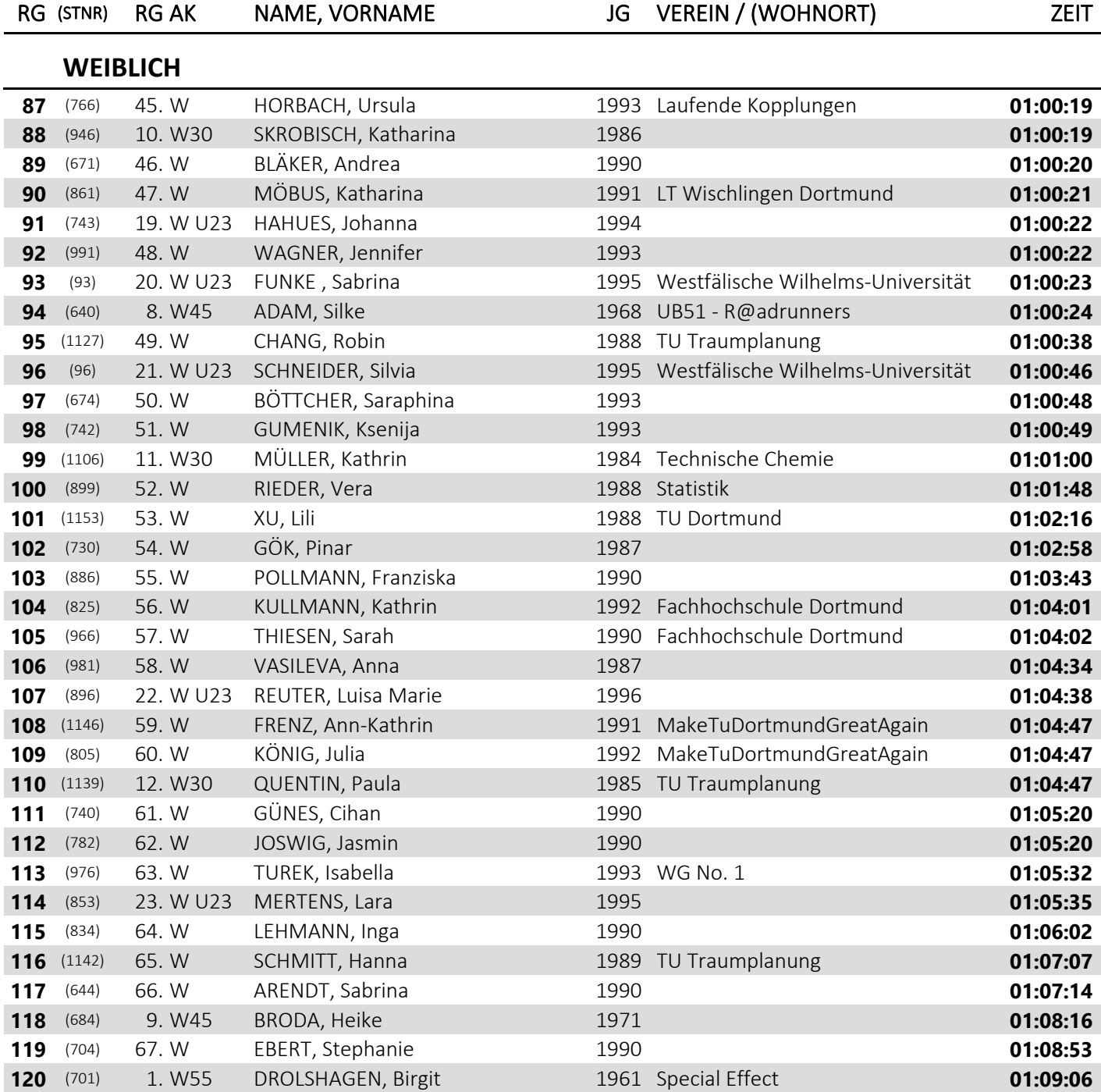

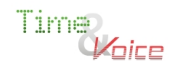

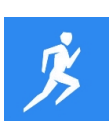

### **▌LAUF (10 KM)** WERTUNG NACH GESCHLECHT

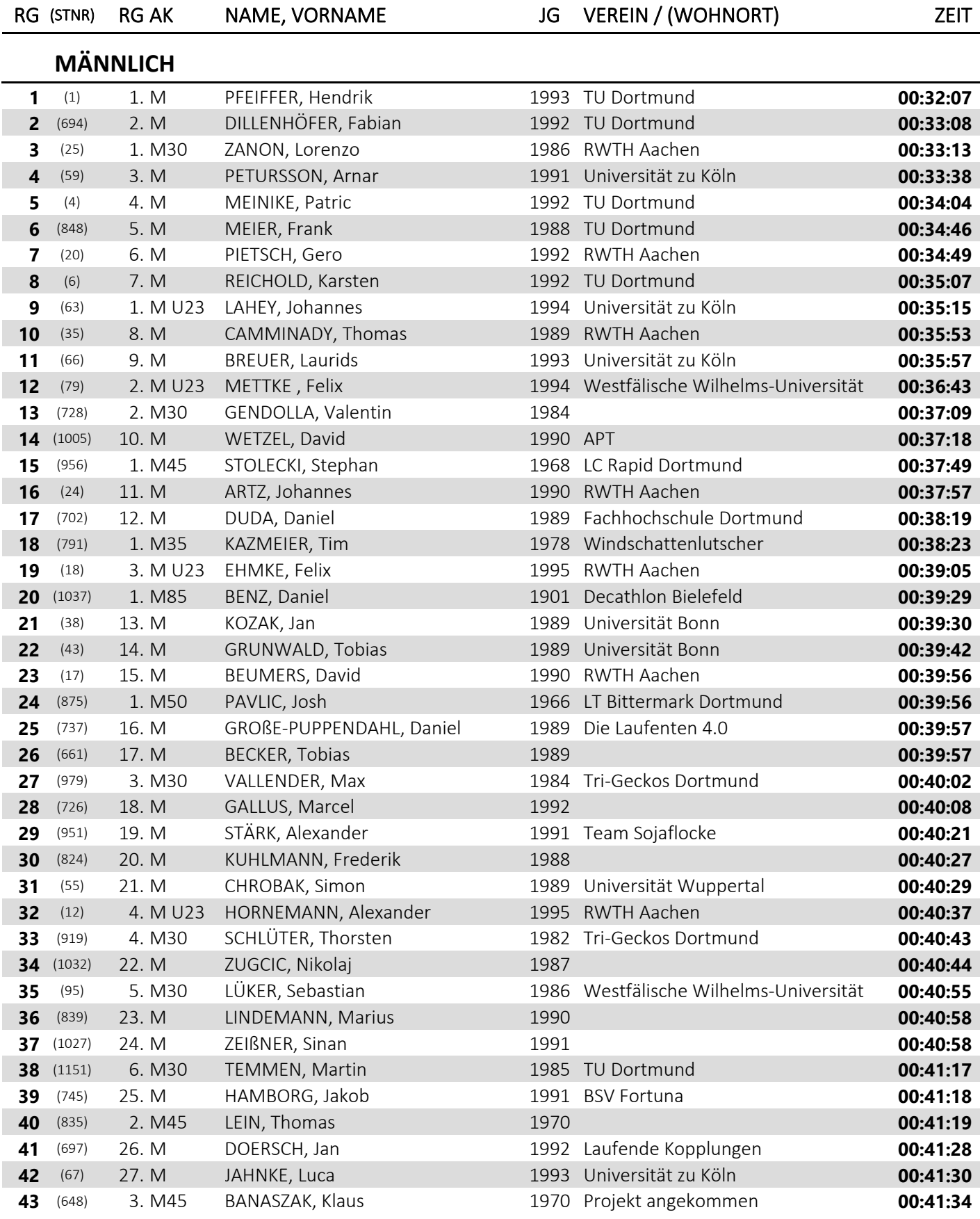

Zeitnahme mit Transpondertechnologie durch Time and Voice

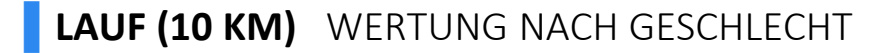

#### **RG (STNR) RG AK NAME, VORNAME JG VEREIN / (WOHNORT) ZEIT MÄNNLICH** (9) 5. M U23 HAGEMEYER, Paul 1996 TU Dortmund **00:41:34** (61) 6. M U23 LOHMANN, Felix 1996 Universität zu Köln **00:41:43** (639) 7. M30 ACHENBACH, Nicklars 1982 LT Bittermark Dortmund **00:41:47** (15) 28. M HÜLSDÜNKER, Arne 1990 RWTH Aachen **00:41:49** (86) 29. M GRIMM, Lukas 1993 Westfälische Wilhelms-Universität **00:41:56** (746) 30. M HASSELMANN, Jonas 1991 Lauftreff Ostenberg **00:41:56** (765) 31. M HONERLAGE, Maik 1987 No Pirlo No Party **00:42:04** (710) 32. M FANSELOW, Timm 1988 LT Bittermark Dortmund **00:42:11** (938) 8. M30 SENDER, Till 1986 **00:42:14** (929) 7. M U23 SCHOLTEN, Ansgar 1994 **00:42:27** (97) 9. M30 STAHLHOFF, Stefan 1982 Westfälische Wilhelms-Universität **00:42:39** (1012) 2. M50 WILLINGMANN, Todt G 1965 Lauffreunde Bönen **00:42:51** (877) 8. M U23 PEITER, Tom 1995 **00:42:57** (1040) 2. M85 STICHT, Benjamin 1901 Decathlon Bielefeld **00:43:03** (718) 10. M30 FOHRMEISTER, Volker 1985 Schwache Form **00:43:07** (33) 33. M VINNEPAND, Rene 1993 RWTH Aachen **00:43:08** (102) 34. M WIEDERHOLD, Noah 1992 TU Dortmund **00:43:09** (790) 35. M KAUKE, Dirk 1990 **00:43:18** (732) 4. M45 GÖVERT, Norbert 1970 UB51 - R@adrunners **00:43:29** (759) 11. M30 HIPPLER, Christian 1985 Windschattenlutscher **00:43:39** (918) 36. M SCHIMANSKI, Maximilian 1989 **00:43:41** (889) 37. M RAFFLENBEUL, Jan 1990 FH Dortmund **00:43:46** (818) 38. M KREUTZER, Tobias 1992 Jung, Brutal, Germanistik 2 **00:43:55** (693) 39. M DIALLO, Souleyman 1992 Trinitas Dortmund **00:43:55** (679) 9. M U23 BOWKUNNYJ, Andreas 1995 1995 **00:44:07**  (761) 1. MJ U20 HOENEN, Niklas 1997 Viermärker Dortmund **00:44:13** (92) 40. M HEUCHEL, Oliver 1989 Westfälische Wilhelms-Universität **00:44:21** (1031) 12. M30 ZÖLLNER, Marcel 1982 LT Bittermark Dortmund **00:44:27** (753) 41. M HEITBREDER, Tim 1987 Schwache Form **00:44:33** (1008) 10. M U23 WIECHERT, Felix 1995 1995 **00:44:37**  (748) 11. M U23 HECHT, Felix 1994 BCI **00:44:38** (858) 42. M MIELKE, Konrad 1992 Laufende Kopplungen **00:44:41** (87) 1. M40 DIEKMANN, Marius 1976 Westfälische Wilhelms-Universität **00:44:47** (816) 12. M U23 KRÄMER, Kilian 1994 Fachschaft Rehabilitationswissensch **00:44:51** (1025) 2. M40 ZARGES, Max 1976 **00:44:52** (905) 43. M RÖßIGER, Florentin 1987 Wolverines Lacrosse Dortmund **00:44:53** (676) 1. MJ U18 BOLLERMANN, Robert 1999 **00:44:55** (756) 13. M U23 HERMANN, Yanick 1994 **00:44:59** (970) 44. M TISCHLER, Tobias 1992 **00:45:13** (98) 3. M50 KOTTEMER, Stephan 1965 Westfälische Wilhelms-Universität **00:45:14** (813) 4. M50 KORNHOF, Frank 1966 Bau- und Facilitymanagement / Dez. **00:45:17** (954) 45. M STEINBACH, Ingo 1991 WG No. 1 **00:45:20** (651) 13. M30 BARTENSTEIN, Philipp 1984 1984 **00:45:31**

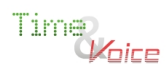

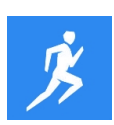

### **▌LAUF (10 KM)** WERTUNG NACH GESCHLECHT

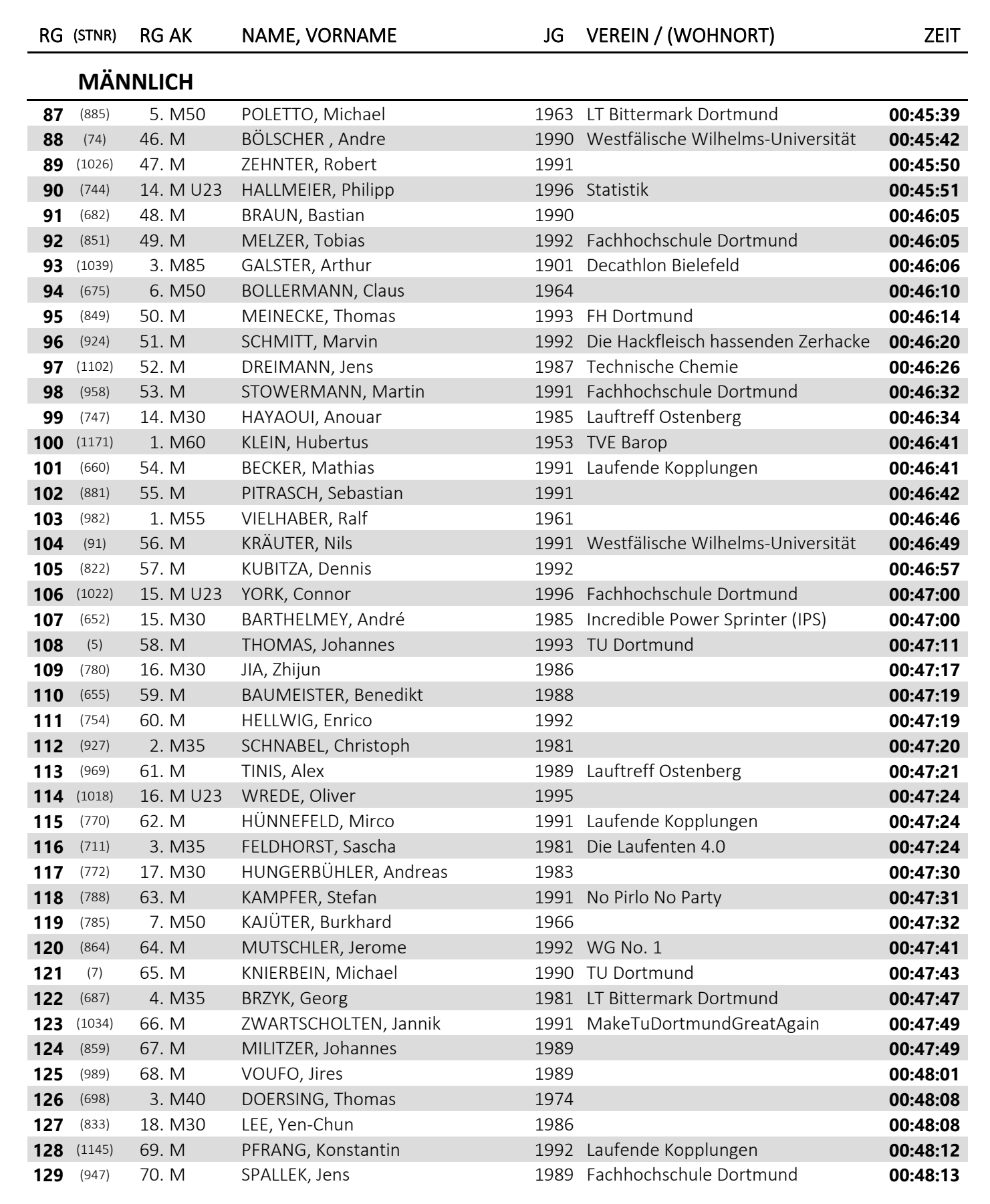

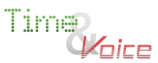

Zeitnahme mit Transpondertechnologie durch Time and Voice

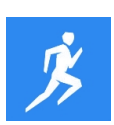

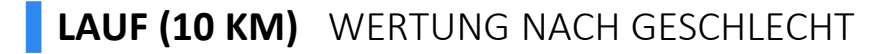

#### **MÄNNLICH** (814) 17. M U23 KOTZUR, Axel Oliver 1996 **00:48:14** (73) 71. M MINNICH, Aljoscha 1992 Westfälische Wilhelms-Universität **00:48:18** (642) 72. M ALBERT, Janis 1990 MakeTuDortmundGreatAgain **00:48:23** (828) 73. M LANGE, Mark 1993 1993 **00:48:24**  (888) 74. M PÜSCHNER, Erik 1992 **00:48:24** (908) 75. M RUDOLF, Philip 1990 1990 **00:48:34**  (803) 5. M45 KOEBER, Olaf 1971 Bunert After Work Running Team **00:48:39** (1000) 76. M WEISBERG, Paul 1990 LogWings **00:48:39** (817) 19. M30 KRAMM, Michael 1983 **00:48:40** (940) 5. M35 SIAENEN, Thorbjörn 1980 Fachhochschule Dortmund **00:48:42** (811) 77. M KOPPERS, Lars 1987 Statistik **1988:49**  (928) 78. M SCHOLL, Oliver 1992 Die Hackfleisch hassenden Zerhacke **00:48:49** (680) 20. M30 BRANDL, Marco 1985 Logistik **00:48:55** (1014) 18. M U23 WITTE, Julian 1994 1994 **00:48:55**  (712) 6. M45 FEßLER, Carsten 1970 sh running **00:48:59** (925) 79. M SCHMITT, Philipp 1992 **00:48:59** (915) 80. M SCHEFTELOWITSCH, Dimitri 1988 **00:49:04** (664) 19. M U23 BEHNKE, Jan 1995 LGO/TB Marterloh **00:49:07** (1030) 1. M65 ZÖLLNER, Jörg-Peter 1951 LT Bittermark Dortmund **00:49:10** (713) 4. M40 FILIPS, Christian 1976 sh running **00:49:17** (1033) 81. M ZUMEGEN, Andreas 1990 LogWings **150 (1033) 81. M 2UMEGEN, Andreas**  (1010) 21. M30 WIEGAND, Alexander 1984 **00:49:18** (690) 7. M45 DEIMANN, Stefan 1969 Lauffreunde Bönen **00:49:20** (760) 82. M HÖLSCHER, Marco 1990 Fachhochschule Dortmund **00:49:34** (955) 20. M U23 STEPHAN, Johann 1996 Fachhochschule Dortmund **00:49:39** (868) 83. M NICKEL, Markus 1988 **00:49:40** (696) 21. M U23 DÖRRENBACH, Thomas 1996 LogWings **00:49:43** (902) 84. M RIEß, Simon Joscha 1991 **00:49:45** (879) 85. M PETER, Sebastian 1992 **00:49:45** (797) 86. M KINTSCHER, Tobias 1989 LogWings **00:49:49** (699) 8. M50 RENSMANN, Dr. Fritz 1963 Trinitas Dortmund **00:50:01** (932) 87. M SCHÜTZ, Alexander 1988 ISAS **00:50:02** (993) 22. M30 WALTHER, Tom 1986 This is not the greatest team in the **00:50:06**  (649) 88. M BARON, Christoph 1987 **00:50:08** (83) 9. M50 STEPHANBLOME, Klaus 1964 Westfälische Wilhelms-Universität **00:50:09** (977) 23. M30 UNKRIG, Rene 1982 Fachhochschule Dortmund **00:50:11** (636) 24. M30 ABRAHAM, Paul 1983 **00:50:12** (985) 89. M VOLBERT, Johannes 1989 1989 **00:50:16**  (781) 22. M U23 JOHANNSEN, Ole 1994 Wolverines Lacrosse Dortmund **00:50:16** (1149) 25. M30 ZWIERSKI, Marcel 1986 sh running **00:50:21** (752) 5. M40 HEINRICH, Stefan 1973 sh running **00:50:21** (931) 10. M50 SCHÜRMANN, Markus 1965 Dekanat CCB **00:50:26**

(930) 90. M SCHUCHART, Nils 1993 **00:50:28**

**RG (STNR) RG AK NAME, VORNAME JG VEREIN / (WOHNORT) ZEIT**

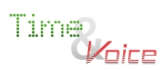

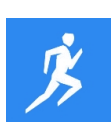

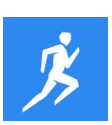

### **▌LAUF (10 KM)** WERTUNG NACH GESCHLECHT

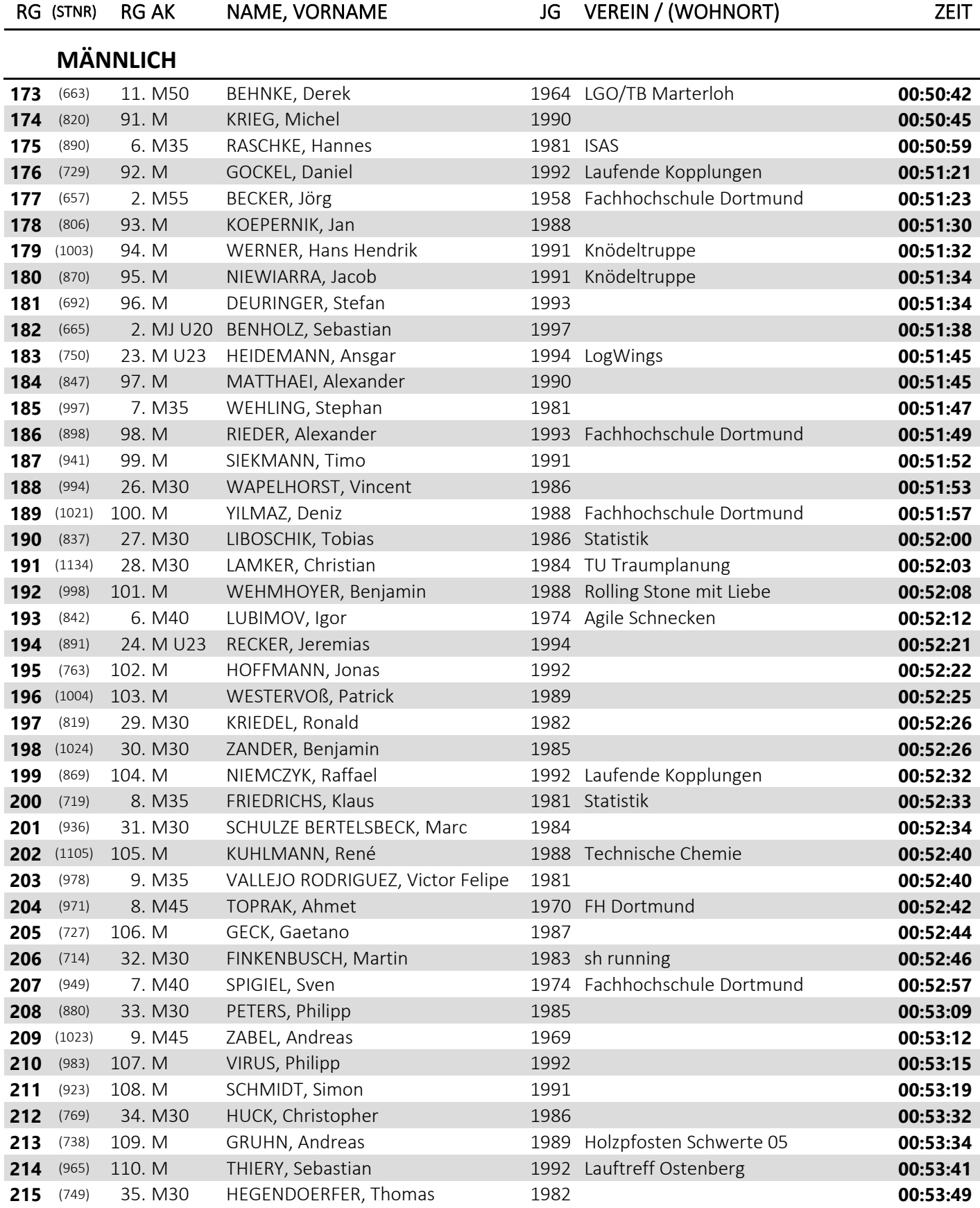

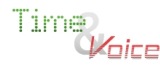

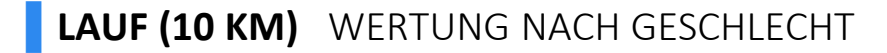

#### **RG (STNR) RG AK NAME, VORNAME JG VEREIN / (WOHNORT) ZEIT MÄNNLICH** (1011) 111. M WIETHEGER, Wieland 1993 **00:53:55** (650) 36. M30 BARTELS, Alexander 1984 Schwache Form **00:53:59** (1035) 4. M85 BAHR, Kai 1901 Decathlon Aplerbeck **00:53:59** (724) 25. M U23 FUNKE, Alexander 1994 **00:54:02** (871) 37. M30 NIKOLOV, Alexander 1982 **00:54:04** (945) 112. M SKODRAS, Dimitrios 1992 Laufende Kopplungen **00:54:04** (794) 10. M45 KENDZIORRA, Thomas 1968 Fachhochschule Dortmund **00:54:29** (852) 113. M MENKE, Dennis 1990 **00:54:34** (823) 114. M KUGATOW, Dennis 1991 MakeTuDortmundGreatAgain **00:54:36** (685) 8. M40 BRODA, Markus 1973 **00:54:41** (669) 115. M BIEHS, Steffen 1990 Geile Informatiker **00:54:42** (943) 12. M50 SIMON, Rainer 1966 Trinitas Dortmund **00:54:52** (876) 3. M55 PAWLOWICZ, Alfred 1958 MTT Dortmund **00:54:55** (643) 10. M35 APELDOORN, Daan 1981 1981 1981 1981 1981 1981 (798) 116. M KLEGREWE, Mathis 1989 Die gestiefelten Muskelkater **00:54:58** (942) 4. M55 SIERING, Dirk 1961 **00:54:58** (703) 117. M EBEL, Enno 1989 Fachhochschule Dortmund **00:54:58** (1107) 118. M SEIDENSTICKER, Thomas 1987 Technische Chemie **00:55:12** (672) 119. M BÖGGE, Lukas 1993 **00:55:58** (867) 26. M U23 NICKEL, Lukas 1996 Laufende Kopplungen **00:55:58** (1002) 11. M35 WELZEL, Jan 1981 **00:56:11** (878) 5. M55 PETER, Ronald 1960 HLG 98 Wuppertal **00:56:17** (832) 120. M LANGMANN, Markus 1988 **00:56:19** (874) 121. M PAßMANN, Felix 1991 **00:56:20** (810) 38. M30 KOPP, Axel 1982 Fachhochschule Dortmund **00:56:25** (1015) 122. M WÖLLENWEBER, Fabian 1987 **00:56:32** (1174) 39. M30 HAAS, Julian 1986 TU Dortmund **00:56:35** (800) 6. M55 KNIPP, Dietmar 1960 Agile Schnecken **00:56:43** (883) 12. M35 PÖLITZ, Tim 1980 Outdoor Gym Dortmund **00:56:48** (960) 123. M STRÜCKER, Thomas 1992 Fachhochschule Dortmund **00:56:48** (1013) 124. M WINDT, Matthias 1988 **00:56:49** (1141) 2. M65 SCHMIDT-KALLERT, Einhard 1949 TU Traumplanung **00:56:52** (975) 11. M45 TÜTTMANN, Ralf 1968 Laufend was erleben **00:56:57** (755) 27. M U23 HELMER, Johannes 1995 **00:56:57** (1138) 40. M30 PUTLITZ, Andreas 1982 TU Traumplanung **00:57:04** (783) 125. M JU, Huichan 1988 Haesol **00:57:12** (939) 41. M30 SHANG, Erchang 1984 **00:57:17** (961) 12. M45 STÜRMER, Dirk 1971 TechnologieZentrumDortmund **00:57:28** (920) 28. M U23 SCHMELTER, Patrick 1994 Geile Informatiker **00:57:30** (662) 3. MJ U20 BEENEN, Janis 1997 Team Wipojo **00:57:41** (846) 126. M MANKE, Henning 1993 **00:57:43** (988) 127. M VORTMEIER, Nils 1987 **00:57:50** (906) 128. M ROTH, Wolfgang 1987 **00:57:53**

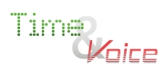

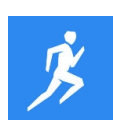

### **▌LAUF (10 KM)** WERTUNG NACH GESCHLECHT

### **RG (STNR) RG AK NAME, VORNAME JG VEREIN / (WOHNORT) ZEIT**

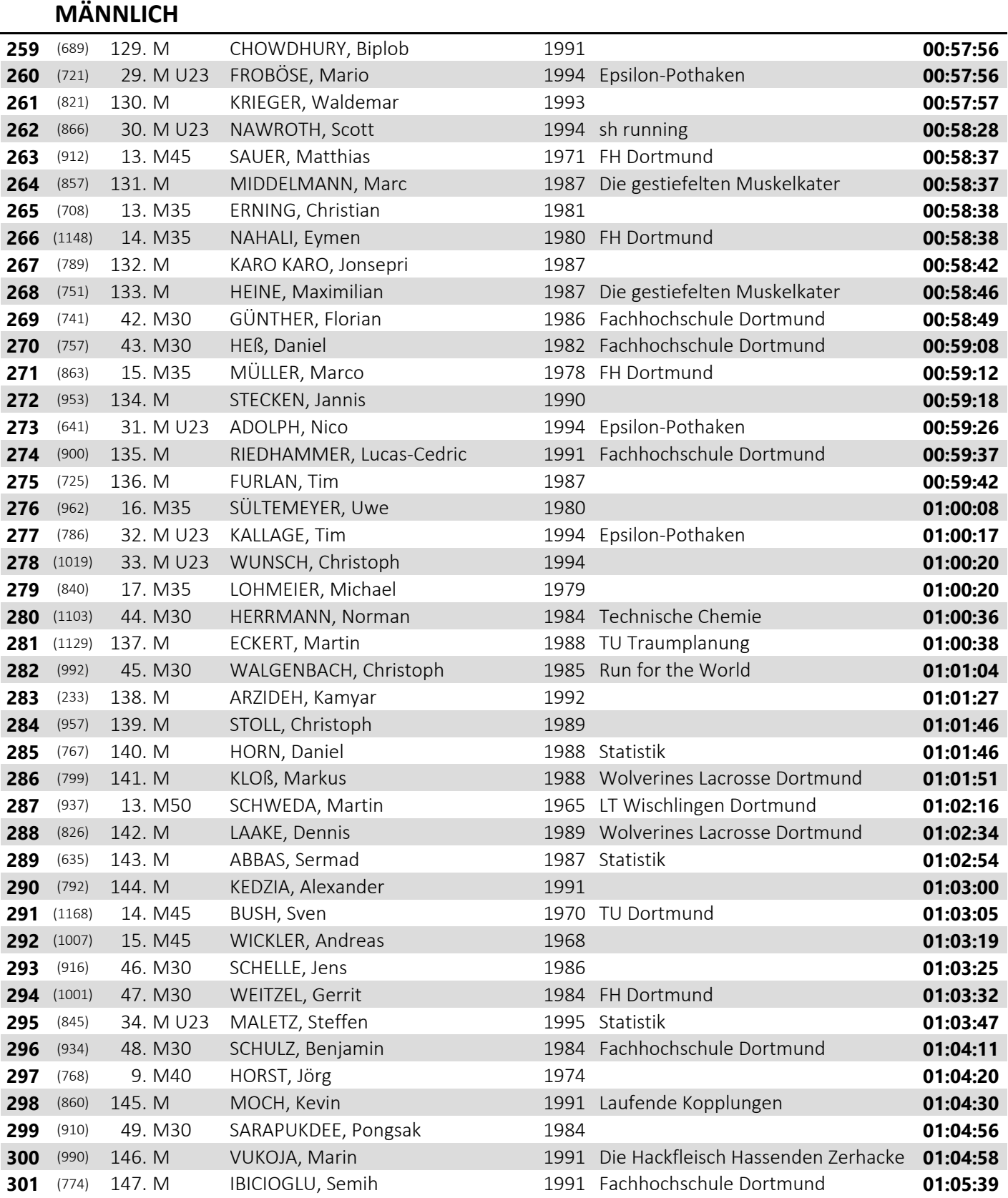

Time)<br>*Woice* 

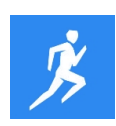

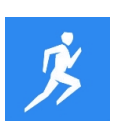

### **▌LAUF (10 KM)** WERTUNG NACH GESCHLECHT

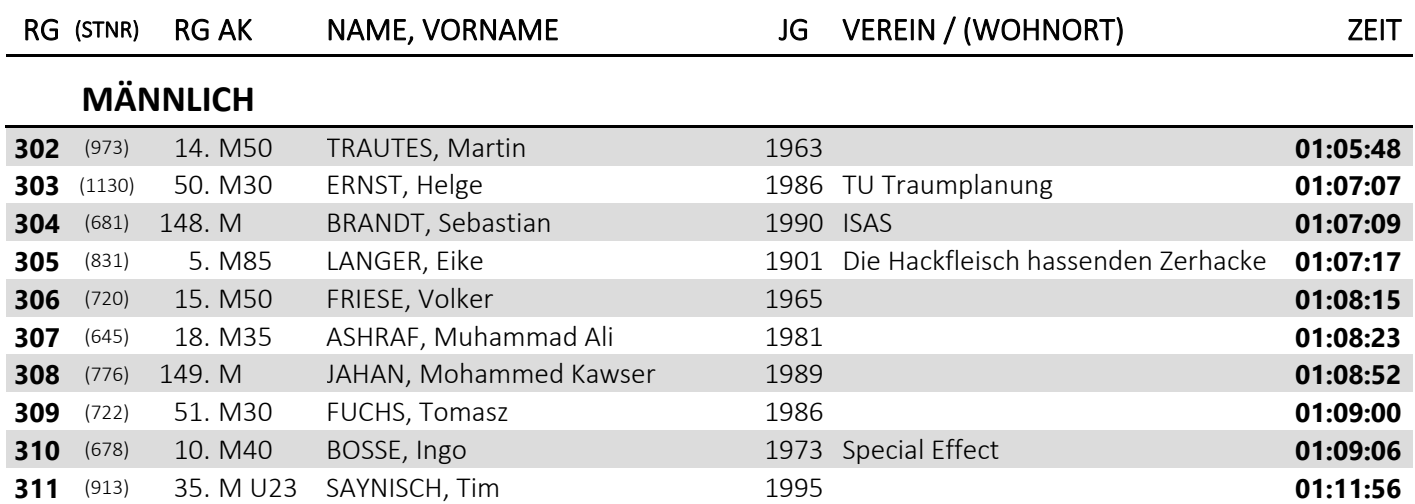

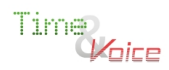

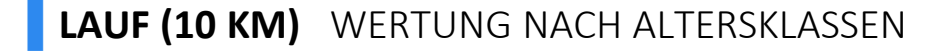

#### **RG (STNR) RG GES NAME, VORNAME JG VEREIN / (WOHNORT) ZEIT MÄNNER** (1) 1. gesamt PFEIFFER, Hendrik 1993 TU Dortmund **00:32:07** (694) 2. gesamt DILLENHÖFER, Fabian 1992 TU Dortmund **00:33:08** (59) 4. gesamt PETURSSON, Arnar 1991 Universität zu Köln **00:33:38** (4) 5. gesamt MEINIKE, Patric 1992 TU Dortmund **00:34:04** (848) 6. gesamt MEIER, Frank 1988 TU Dortmund **00:34:46** (20) 7. gesamt PIETSCH, Gero 1992 RWTH Aachen **00:34:49** (6) 8. gesamt REICHOLD, Karsten 1992 TU Dortmund **00:35:07** (35) 10. gesamt CAMMINADY, Thomas 1989 RWTH Aachen **00:35:53** (66) 11. gesamt BREUER, Laurids 1993 Universität zu Köln **00:35:57** (1005) 14. gesamt WETZEL, David 1990 APT **00:37:18** (24) 16. gesamt ARTZ, Johannes 1990 RWTH Aachen **00:37:57** (702) 17. gesamt DUDA, Daniel 1989 Fachhochschule Dortmund **00:38:19** (38) 22. gesamt KOZAK, Jan 1989 Universität Bonn **00:39:30** (43) 23. gesamt GRUNWALD, Tobias 1989 Universität Bonn **00:39:42** (17) 25. gesamt BEUMERS, David 1990 RWTH Aachen **00:39:56** (737) 28. gesamt GROßE-PUPPENDAHL, Daniel 1989 Die Laufenten 4.0 **00:39:57** (661) 29. gesamt BECKER, Tobias 1989 1989 1989 **00:39:57**  (726) 31. gesamt GALLUS, Marcel 1992 **00:40:08** (951) 32. gesamt STÄRK, Alexander 1991 Team Sojaflocke **00:40:21** (824) 33. gesamt KUHLMANN, Frederik 1988 **00:40:27** (55) 34. gesamt CHROBAK, Simon 1989 Universität Wuppertal **00:40:29** (1032) 37. gesamt ZUGCIC, Nikolaj 1987 **00:40:44** (839) 41. gesamt LINDEMANN, Marius 1990 **00:40:58** (1027) 42. gesamt ZEIßNER, Sinan 1991 **00:40:58** (745) 44. gesamt HAMBORG, Jakob 1991 BSV Fortuna **00:41:18** (697) 46. gesamt DOERSCH, Jan 1992 Laufende Kopplungen **00:41:28** (67) 47. gesamt JAHNKE, Luca 1993 Universität zu Köln **00:41:30** (15) 52. gesamt HÜLSDÜNKER, Arne 1990 RWTH Aachen **00:41:49** (86) 53. gesamt GRIMM, Lukas 1993 Westfälische Wilhelms-Universität **00:41:56** (746) 54. gesamt HASSELMANN, Jonas 1991 Lauftreff Ostenberg **00:41:56** (765) 55. gesamt HONERLAGE, Maik 1987 No Pirlo No Party **00:42:04** (710) 56. gesamt FANSELOW, Timm 1988 LT Bittermark Dortmund **00:42:11** (33) 66. gesamt VINNEPAND, Rene 1993 RWTH Aachen **00:43:08** (102) 67. gesamt WIEDERHOLD, Noah 1992 TU Dortmund **00:43:09** (790) 68. gesamt KAUKE, Dirk 1990 **00:43:18** (918) 72. gesamt SCHIMANSKI, Maximilian 1989 **00:43:41** (889) 74. gesamt RAFFLENBEUL, Jan 1990 FH Dortmund **00:43:46** (818) 75. gesamt KREUTZER, Tobias 1992 Jung, Brutal, Germanistik 2 **00:43:55** (693) 76. gesamt DIALLO, Souleyman 1992 Trinitas Dortmund **00:43:55** (92) 82. gesamt HEUCHEL, Oliver 1989 Westfälische Wilhelms-Universität **00:44:21** (753) 85. gesamt HEITBREDER, Tim 1987 Schwache Form **00:44:33** (858) 88. gesamt MIELKE, Konrad 1992 Laufende Kopplungen **00:44:41** (905) 92. gesamt RÖßIGER, Florentin 1987 Wolverines Lacrosse Dortmund **00:44:53**

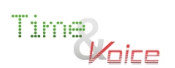

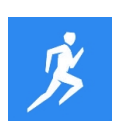

### **▌LAUF (10 KM)** WERTUNG NACH ALTERSKLASSEN

#### **RG (STNR) RG GES NAME, VORNAME JG VEREIN / (WOHNORT) ZEIT**

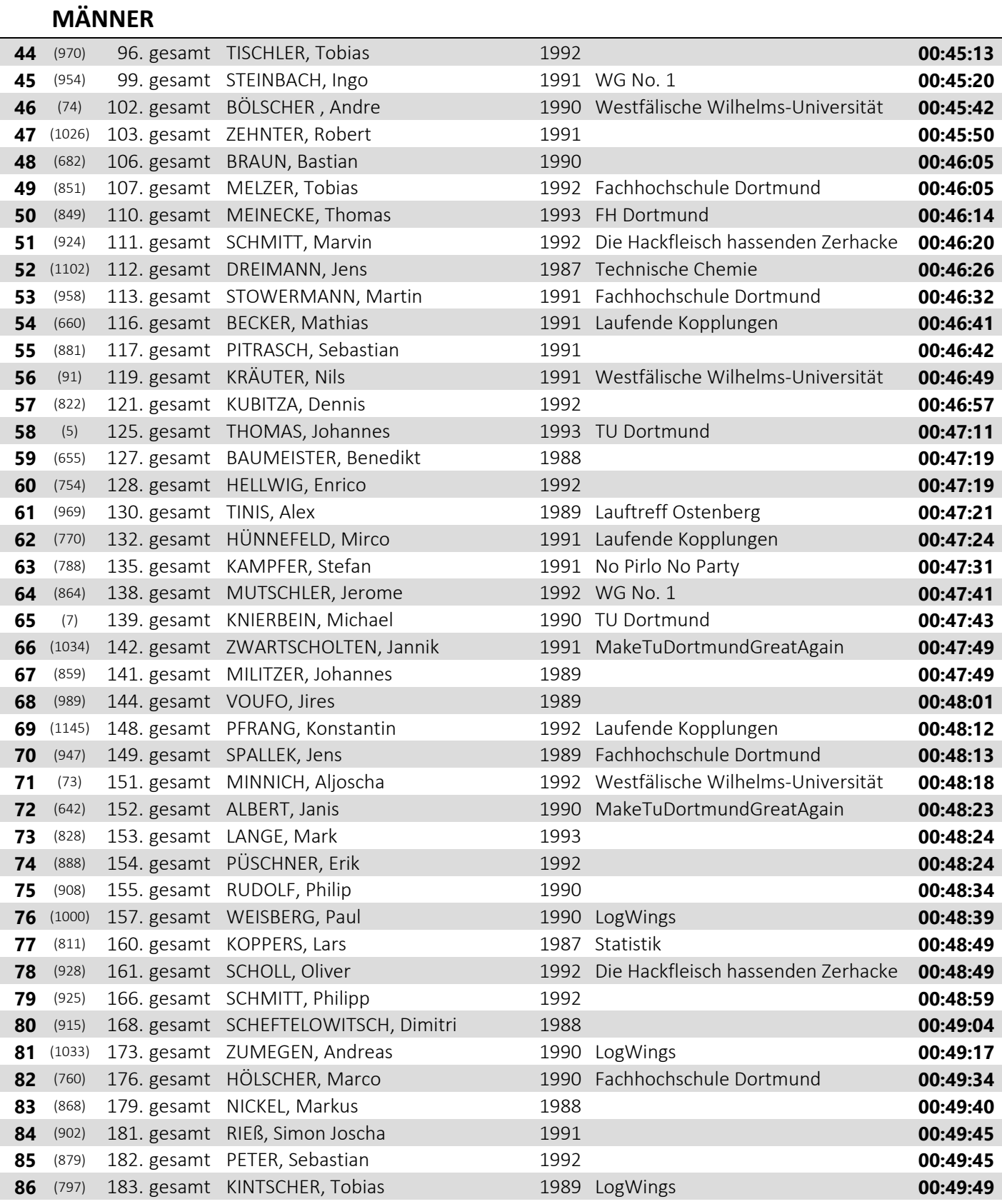

Time<br>*V*oice

Zeitnahme mit Transpondertechnologie durch Time and Voice

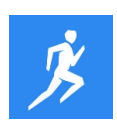

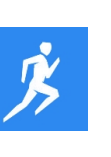

### **▌LAUF (10 KM)** WERTUNG NACH ALTERSKLASSEN

### **RG (STNR) RG GES NAME, VORNAME JG VEREIN / (WOHNORT) ZEIT**

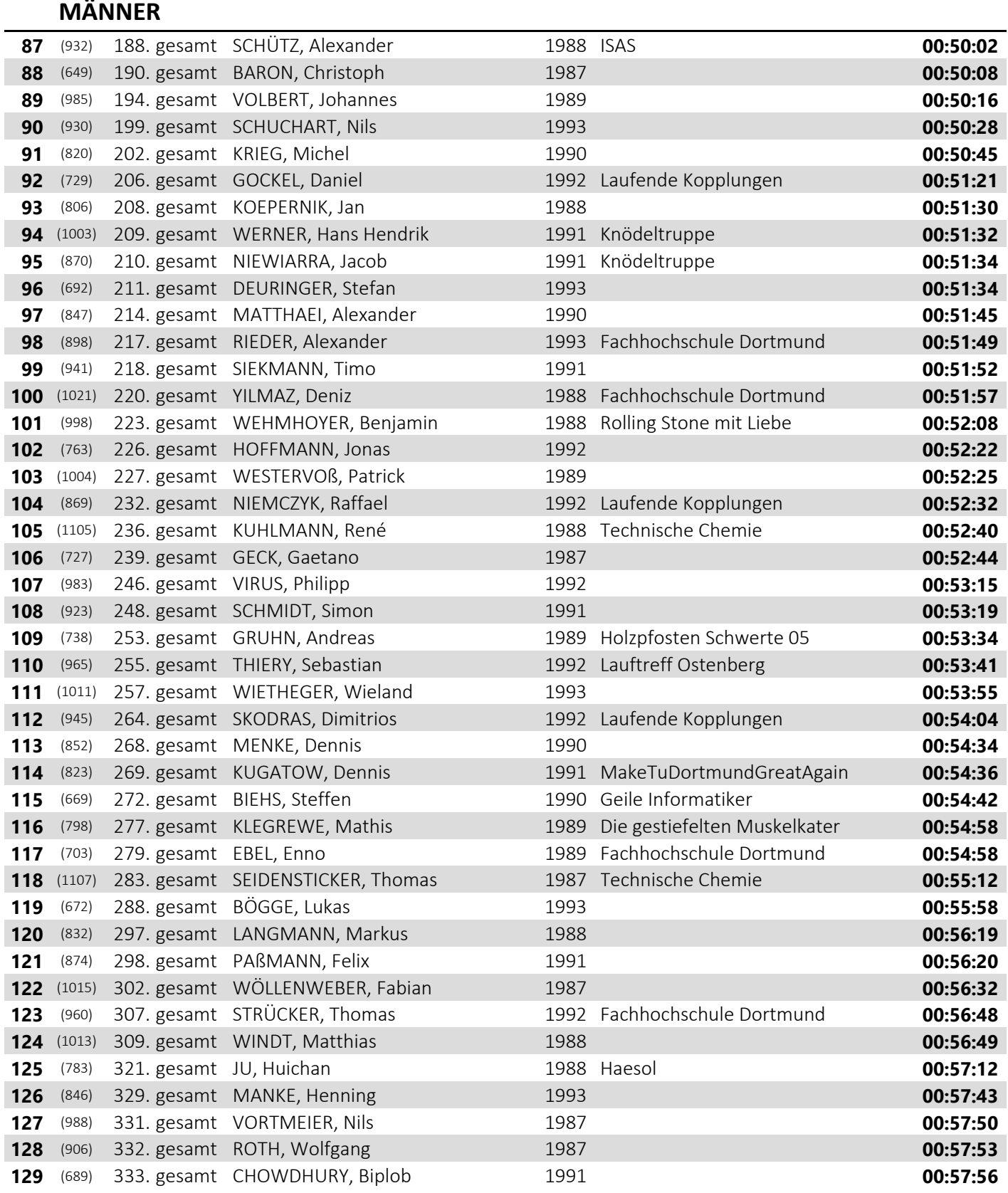

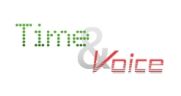

### **▌LAUF (10 KM)** WERTUNG NACH ALTERSKLASSEN

#### **RG (STNR) RG GES NAME, VORNAME JG VEREIN / (WOHNORT) ZEIT**

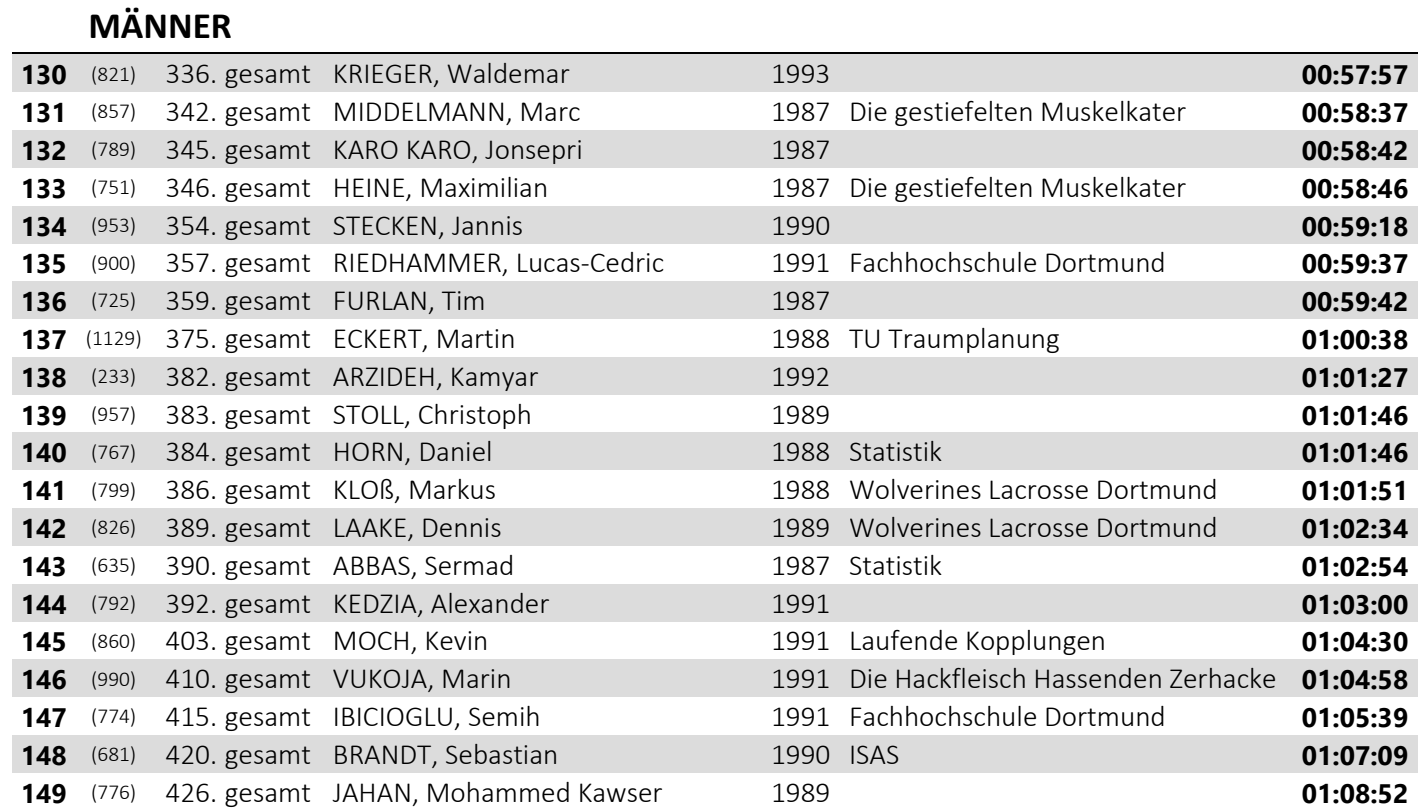

#### **JUNIOREN U23**

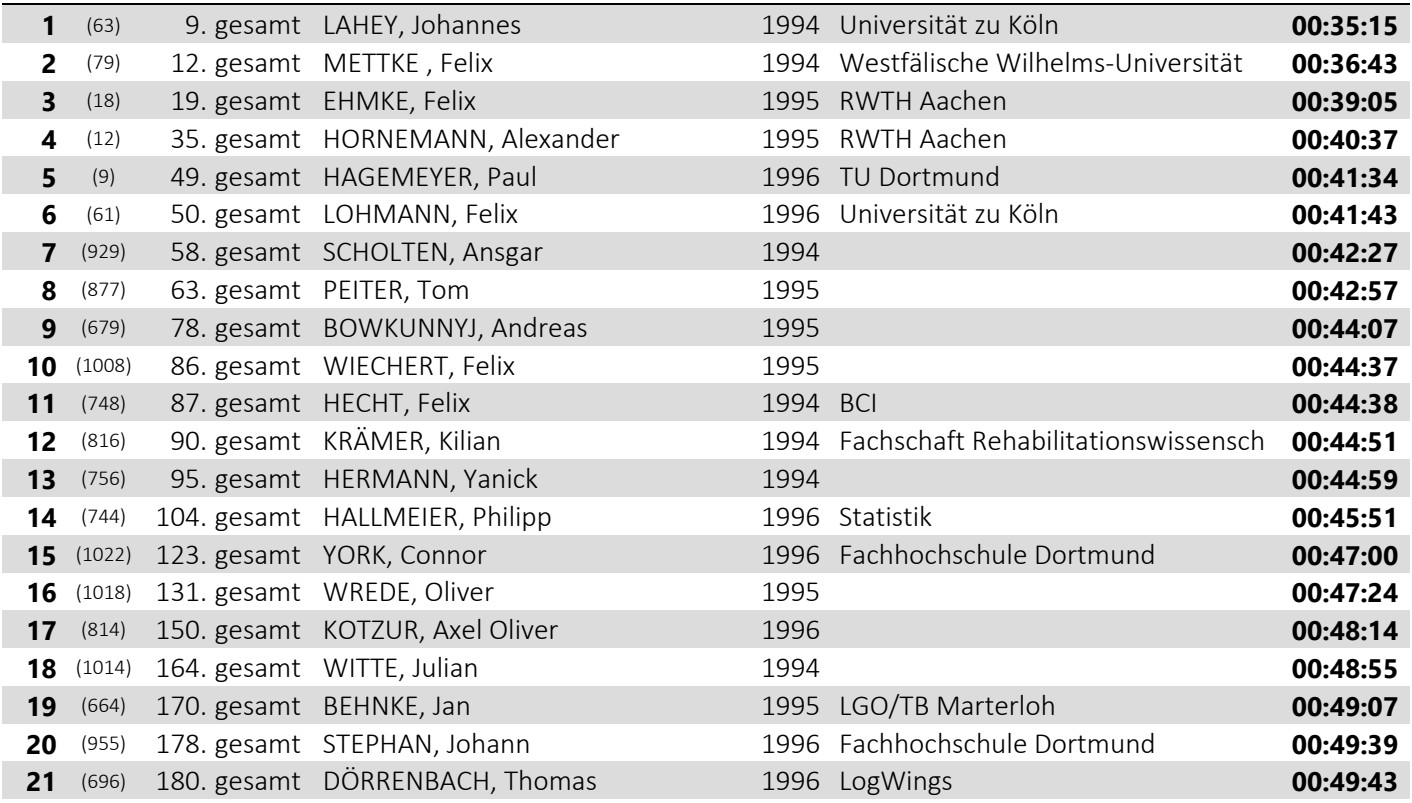

Time)<br>*W*oice

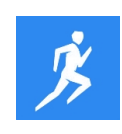

### **▌LAUF (10 KM)** WERTUNG NACH ALTERSKLASSEN

#### **RG (STNR) RG GES NAME, VORNAME JG VEREIN / (WOHNORT) ZEIT JUNIOREN U23** (781) 195. gesamt JOHANNSEN, Ole 1994 Wolverines Lacrosse Dortmund **00:50:16** (750) 213. gesamt HEIDEMANN, Ansgar 1994 LogWings **00:51:45** (891) 225. gesamt RECKER, Jeremias 1994 **00:52:21** (724) 262. gesamt FUNKE, Alexander 1994 **00:54:02** (867) 289. gesamt NICKEL, Lukas 1996 Laufende Kopplungen **00:55:58** (755) 316. gesamt HELMER, Johannes 1995 **00:56:57** (920) 324. gesamt SCHMELTER, Patrick 1994 Geile Informatiker **00:57:30** (721) 334. gesamt FROBÖSE, Mario 1994 Epsilon-Pothaken **00:57:56** (866) 338. gesamt NAWROTH, Scott 1994 sh running **00:58:28** (641) 355. gesamt ADOLPH, Nico 1994 Epsilon-Pothaken **00:59:26** (786) 363. gesamt KALLAGE, Tim 1994 Epsilon-Pothaken **01:00:17** (1019) 366. gesamt WUNSCH, Christoph 1994 **01:00:20** (845) 398. gesamt MALETZ, Steffen 1995 Statistik **01:03:47** (913) 431. gesamt SAYNISCH, Tim 1995 1995 1995 **01:11:56 SENIOREN M30** (25) 3. gesamt ZANON, Lorenzo 1986 RWTH Aachen **00:33:13** (728) 13. gesamt GENDOLLA, Valentin 1984 **00:37:09** (979) 30. gesamt VALLENDER, Max 1984 Tri-Geckos Dortmund **00:40:02** (919) 36. gesamt SCHLÜTER, Thorsten 1982 Tri-Geckos Dortmund **00:40:43** (95) 40. gesamt LÜKER, Sebastian 1986 Westfälische Wilhelms-Universität **00:40:55** (1151) 43. gesamt TEMMEN, Martin 1985 TU Dortmund **00:41:17** (639) 51. gesamt ACHENBACH, Nicklars 1982 LT Bittermark Dortmund **00:41:47** (938) 57. gesamt SENDER, Till 1986 **00:42:14** (97) 60. gesamt STAHLHOFF, Stefan 1982 Westfälische Wilhelms-Universität **00:42:39** (718) 65. gesamt FOHRMEISTER, Volker 1985 Schwache Form **00:43:07** (759) 71. gesamt HIPPLER, Christian 1985 Windschattenlutscher **00:43:39** (1031) 83. gesamt ZÖLLNER, Marcel 1982 LT Bittermark Dortmund **00:44:27** (651) 100. gesamt BARTENSTEIN, Philipp 1984 1984 **00:45:31**  (747) 114. gesamt HAYAOUI, Anouar 1985 Lauftreff Ostenberg **00:46:34** (652) 124. gesamt BARTHELMEY, André 1985 Incredible Power Sprinter (IPS) **00:47:00** (780) 126. gesamt JIA, Zhijun 1986 **00:47:17** (772) 134. gesamt HUNGERBÜHLER, Andreas 1983 **00:47:30** (833) 146. gesamt LEE, Yen-Chun 1986 **00:48:08** (817) 158 gesamt KRAMM, Michael 1983 **00:48:40**  (680) 163. gesamt BRANDL, Marco 1985 Logistik **00:48:55** (1010) 174. gesamt WIEGAND, Alexander 1984 **00:49:18** (993) 189. gesamt WALTHER, Tom 1986 This is not the greatest team in the **00:50:06**  (977) 192. gesamt UNKRIG, Rene 1982 Fachhochschule Dortmund **00:50:11** (636) 193. gesamt ABRAHAM, Paul 1983 **00:50:12** (1149) 196. gesamt ZWIERSKI, Marcel 1986 sh running **00:50:21** (994) 219. gesamt WAPELHORST, Vincent 1986 **00:51:53** (837) 221. gesamt LIBOSCHIK, Tobias 1986 Statistik **00:52:00**

Time

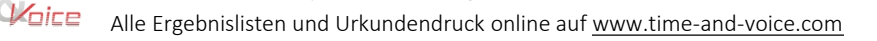

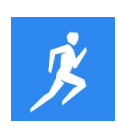

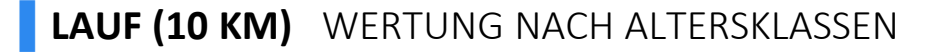

### **RG (STNR) RG GES NAME, VORNAME JG VEREIN / (WOHNORT) ZEIT**

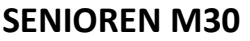

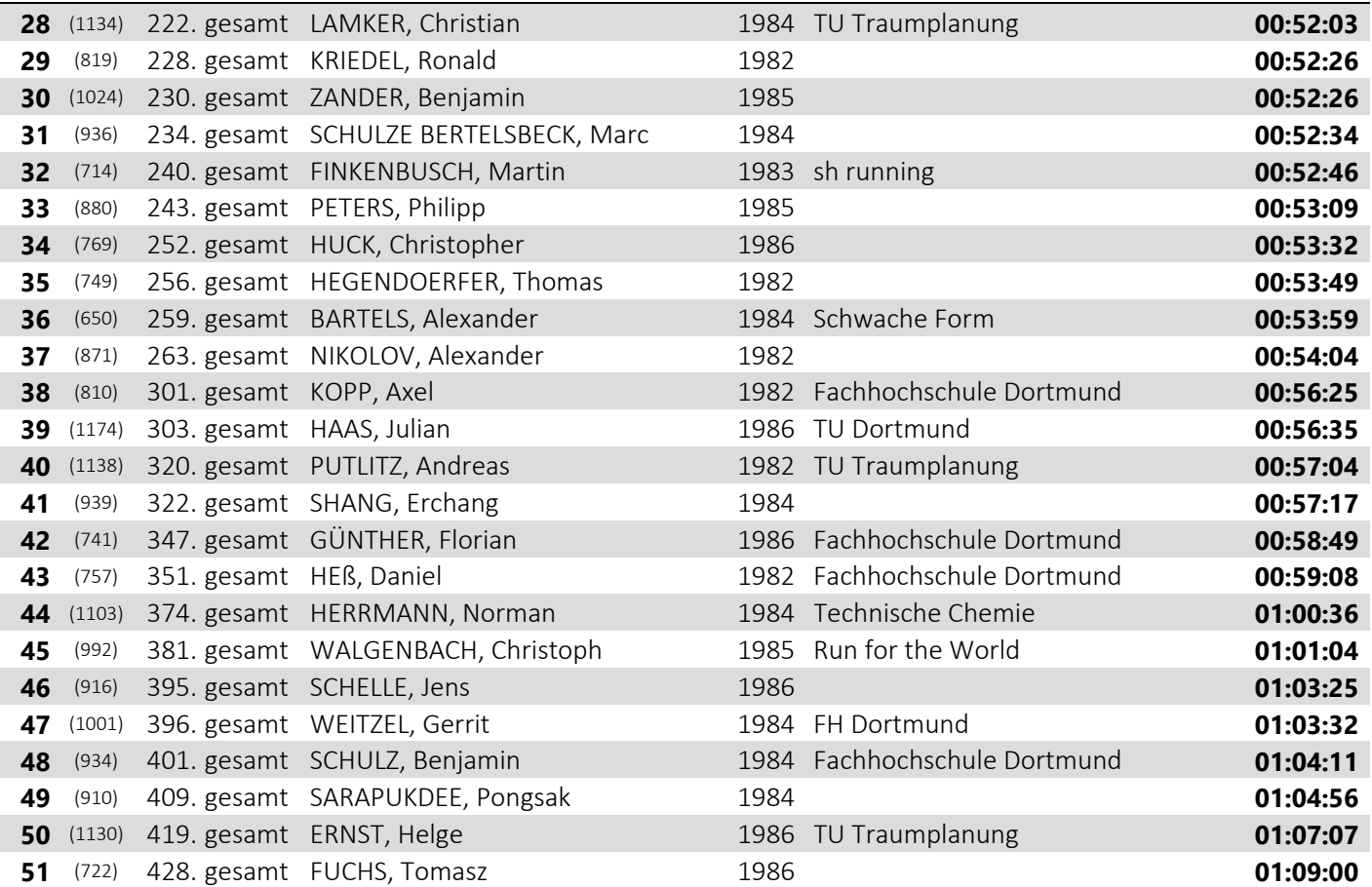

#### **SENIOREN M35**

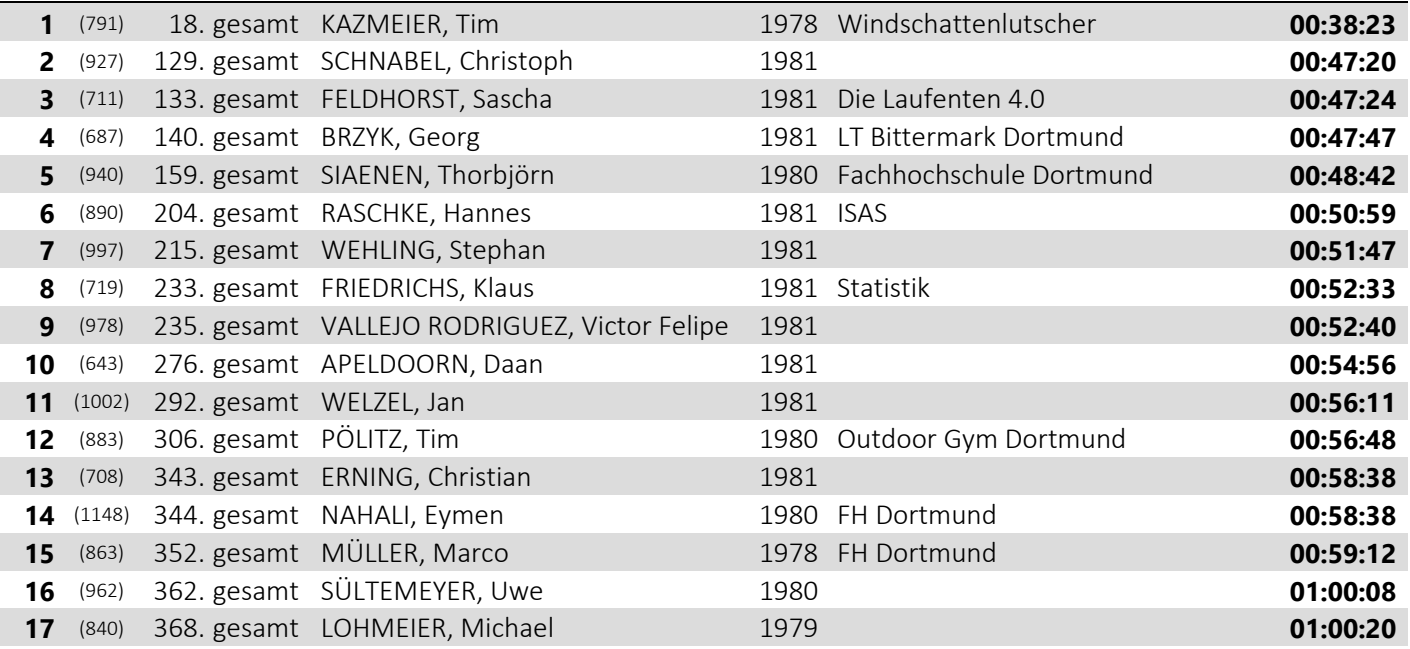

Time)<br>*W*oice

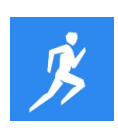

### **▌LAUF (10 KM)** WERTUNG NACH ALTERSKLASSEN

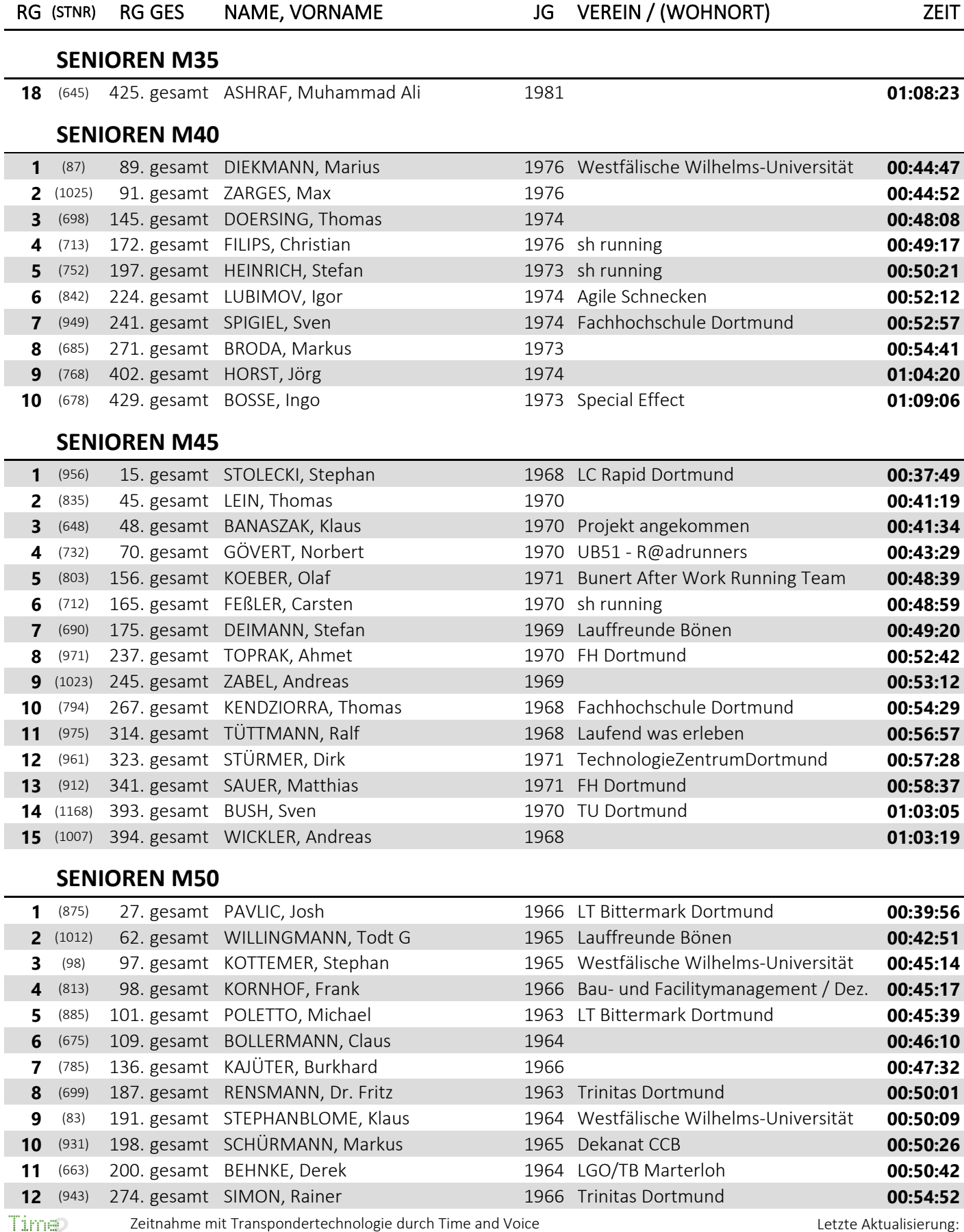

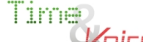

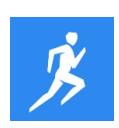

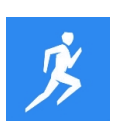

### **▌LAUF (10 KM)** WERTUNG NACH ALTERSKLASSEN

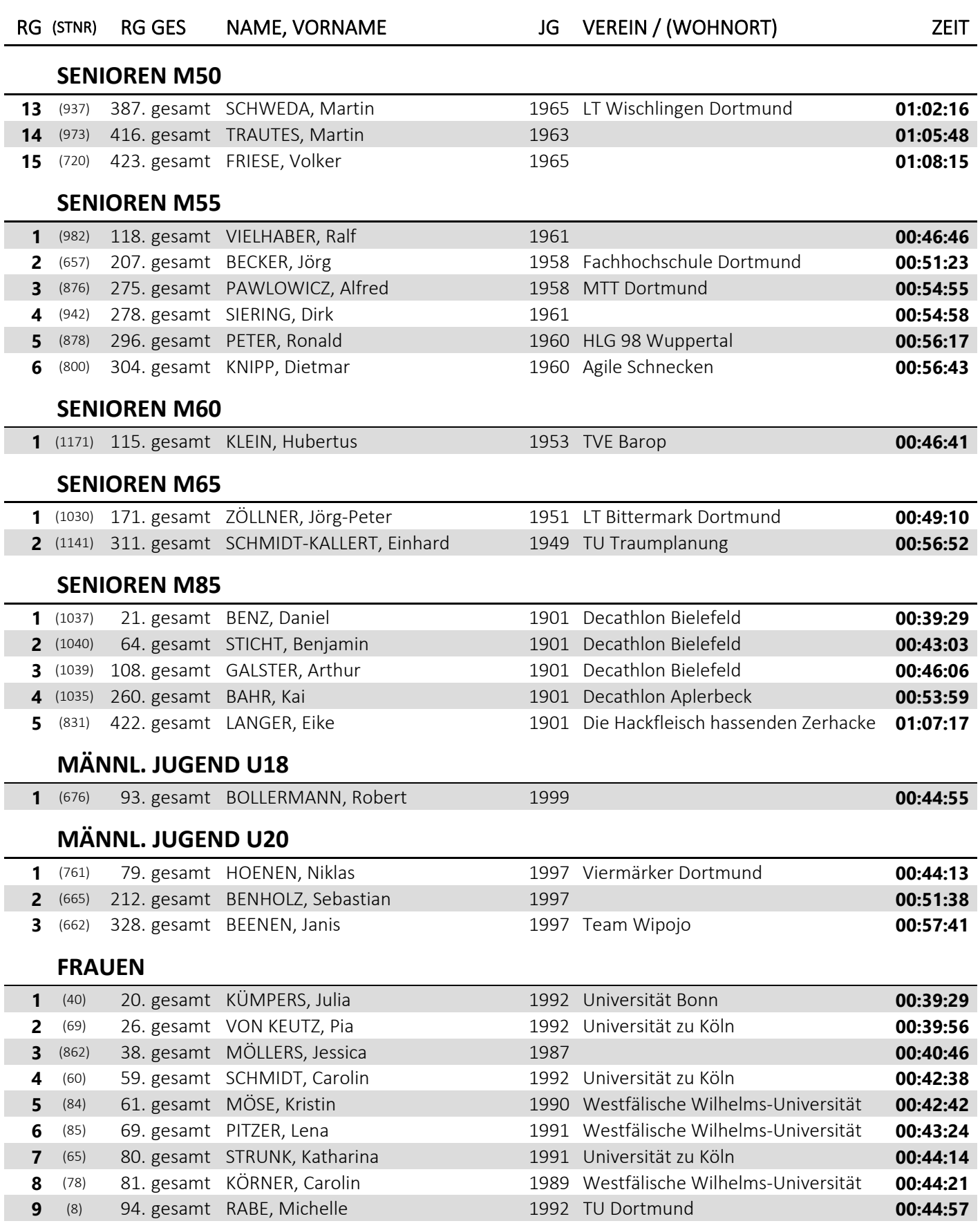

Zeitnahme mit Transpondertechnologie durch Time and Voice

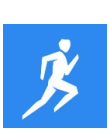

### **▌LAUF (10 KM)** WERTUNG NACH ALTERSKLASSEN

#### **RG (STNR) RG GES NAME, VORNAME JG VEREIN / (WOHNORT) ZEIT FRAUEN** (90) 143. gesamt HILLESHEIM , Mona 1993 Westfälische Wilhelms-Universität **00:47:55** (10) 167. gesamt STRUCKHOLT, Sonja 1992 TU Dortmund **00:49:03** (14) 184. gesamt NIEDERMEYER, Angela 1988 RWTH Aachen **00:49:55** (75) 185. gesamt BURELLI, Anna 1992 Westfälische Wilhelms-Universität **00:49:56** (1172) 201. gesamt STEINKE, Lisa 1988 Triathlon Team TG Witten **00:50:44** (705) 203. gesamt EDELING, Judith 1988 **00:50:52** (968) 205. gesamt TIAN, Tian 1990 1990 1990 **00:51:05**  (775) 238. gesamt IOANNIDIS, Sophia 1993 **00:52:43** (1017) 242. gesamt WORTMANN, Milena 1992 Fachhochschule Dortmund **00:53:09** (844) 250. gesamt MADJAR, Katrin 1987 Statistik **00:53:25** (974) 251. gesamt TSCHÖPE, Anna-Lena 1993 **00:53:31** (773) 254. gesamt HURRELMEYER, Louisa 1988 **00:53:35** (707) 258. gesamt ERDMANN, Elena 1988 **00:53:58** (872) 266. gesamt NOWAK, Anna Christina 1988 **00:54:29** (933) 282. gesamt SCHULTE, Mareike 1991 **00:55:11** (13) 287. gesamt SCHNORR, Andrea 1989 RWTH Aachen **00:55:57** (950) 290. gesamt SPORNING, Ronja 1989 1989 1989 **00:56:00**  (691) 291. gesamt DELL AICA, Margherita 1988 ISAS **00:56:04** (809) 294. gesamt KOLODZEISKI, Elena 1992 Laufende Kopplungen **00:56:12** (94) 295. gesamt MEYER, Sarah 1993 Westfälische Wilhelms-Universität **00:56:16** (1028) 300. gesamt ZELO, Ieva 1987 Statistik **00:56:24** (715) 305. gesamt FISCHER, Charlotte 1990 **00:56:44** (659) 308. gesamt BECKER, Lara 1991 Outdoor Gym Dortmund **00:56:48** (784) 310. gesamt KAHLERT, Melina 1992 Laufende Kopplungen **00:56:49** (1143) 319. gesamt SPRAGUE, Teresa 1988 TU Traumplanung **00:57:04**  (884) 325. gesamt POLETTO, Lea 1990 LT Bittermark Dortmund **00:57:31**  (921) 326. gesamt SCHMIDT, Ariane 1988 LT Bittermark Dortmund **00:57:31** (841) 327 gesamt LORIMER, Isabel 1989 1989 **00:57:34**  (935) 330. gesamt SCHULZ, Sarah 1992 **00:57:43** (1006) 348. gesamt WICH, Teresa 1990 **00:58:59** (53) 349. gesamt HAUTH, Doris 1992 Universität Wuppertal **00:59:02** (944) 353. gesamt SINNEMANN, Charlotte 1991 1991 **00:59:16**  (56) 358. gesamt NGUYEN, Thi 1991 Universität Wuppertal **00:59:40** (52) 360. gesamt STEINMANN, Davida 1991 Universität Wuppertal **00:59:44** (89) 361. gesamt ZABEL, Merle 1987 Westfälische Wilhelms-Universität **00:59:53** (766) 364. gesamt HORBACH, Ursula 1993 Laufende Kopplungen **01:00:19** (671) 367. gesamt BLÄKER, Andrea 1990 **01:00:20** (861) 369. gesamt MÖBUS, Katharina 1991 LT Wischlingen Dortmund **01:00:21** (991) 371. gesamt WAGNER, Jennifer 1993 **01:00:22** (1127) 376. gesamt CHANG, Robin 1988 TU Traumplanung **01:00:38** (674) 378. gesamt BÖTTCHER, Saraphina 1993 **01:00:48** (742) 379. gesamt GUMENIK, Ksenija 1993 **01:00:49** (899) 385. gesamt RIEDER, Vera 1988 Statistik **01:01:48**

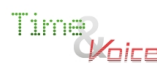

Zeitnahme mit Transpondertechnologie durch Time and Voice

### **▌LAUF (10 KM)** WERTUNG NACH ALTERSKLASSEN

### **RG (STNR) RG GES NAME, VORNAME JG VEREIN / (WOHNORT) ZEIT FRAUEN** (1153) 388. gesamt XU, Lili 1988 TU Dortmund **01:02:16** (730) 391. gesamt GÖK, Pinar 1987 **01:02:58** (886) 397. gesamt POLLMANN, Franziska 1990 **01:03:43** (825) 399. gesamt KULLMANN, Kathrin 1992 Fachhochschule Dortmund **01:04:01** (966) 400. gesamt THIESEN, Sarah 1990 Fachhochschule Dortmund **01:04:02** (981) 404 gesamt VASILEVA, Anna 1987 1987 1987 **01:04:34**  (1146) 406. gesamt FRENZ, Ann-Kathrin 1991 MakeTuDortmundGreatAgain **01:04:47** (805) 407. gesamt KÖNIG, Julia 1992 MakeTuDortmundGreatAgain **01:04:47** (740) 411. gesamt GÜNES, Cihan 1990 **01:05:20** (782) 412. gesamt JOSWIG, Jasmin 1990 **01:05:20** (976) 413. gesamt TUREK, Isabella 1993 WG No. 1 **01:05:32** (834) 417 gesamt LEHMANN, Inga 1990 1990 **01:06:02**  (1142) 418. gesamt SCHMITT, Hanna 1989 TU Traumplanung **01:07:07** (644) 421. gesamt ARENDT, Sabrina 1990 1990 **01:07:14**  (704) 427. gesamt EBERT, Stephanie 1990 **01:08:53 JUNIORINNEN U23** (72) 24. gesamt COUTELLIER, Vera 1995 Universität zu Köln **00:39:46** (64) 39. gesamt FRITZ, Julia 1994 Universität zu Köln **00:40:48** (62) 73. gesamt STEINBUCH, Hannah 1995 Universität zu Köln **00:43:45** (688) 84. gesamt BUSSE, Hanna 1995 **00:44:28** (41) 105. gesamt TITZE, Lotte 1995 Universität Bonn **00:45:55** (1170) 122. gesamt THOMAS, Christine 1996 RWTH Aachen **00:47:00** (911) 147. gesamt SARTORIUS, Meike 1995 **00:48:09** (39) 169. gesamt LEMKE, Joelle 1996 Universität Bonn **00:49:07** (914) 229. gesamt SCHALKAMP, Sarah 1994 **00:52:26** (99) 244. gesamt MEYER, Stephanie 1995 Westfälische Wilhelms-Universität **00:53:10**

 (706) 247. gesamt ENSTE, Anna 1995 **00:53:17** (54) 261. gesamt DA FORNO, Helena 1995 Universität Wuppertal **00:54:00** (80) 265. gesamt WUNSCH, Friederieke 1996 Westfälische Wilhelms-Universität **00:54:19** (764) 270. gesamt HOLZENKAMP, Katja 1996 **00:54:39**

#### (856) 284. gesamt MICHELS, Elisa 1995 Die gestiefelten Muskelkater **00:55:30** (827) 293. gesamt LADICHA, Lina Sofie 1996 **00:56:12** (901) 335. gesamt RIEHL, Katharina 1994 **00:57:57** (999) 337. gesamt WEICKHMANN, Luise 1996 Geile Informatiker **00:57:58** (743) 370. gesamt HAHUES, Johanna 1994 **01:00:22** (93) 372. gesamt FUNKE , Sabrina 1995 Westfälische Wilhelms-Universität **01:00:23** (96) 377. gesamt SCHNEIDER, Silvia 1995 Westfälische Wilhelms-Universität **01:00:46** (896) 405. gesamt REUTER, Luisa Marie 1996 **01:04:38** (853) 414. gesamt MERTENS, Lara 1995 **01:05:35**

#### **SENIORINNEN W30**

(922) 77. gesamt SCHMIDT, Sandra 1986 LT Bittermark Dortmund **00:44:01**

Time Voice

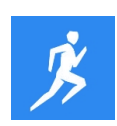

### **▌LAUF (10 KM)** WERTUNG NACH ALTERSKLASSEN

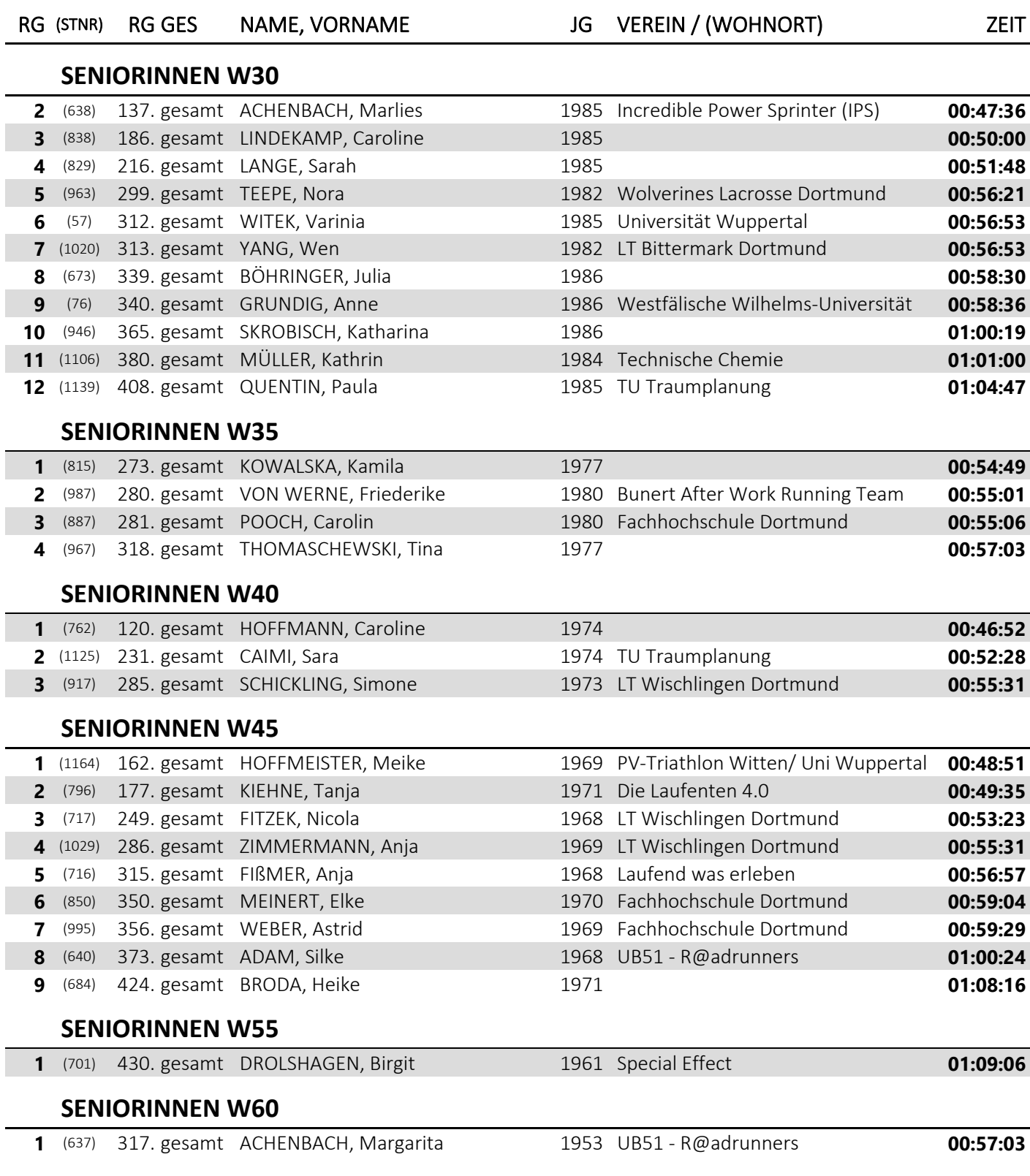

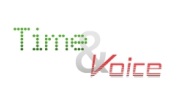

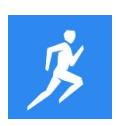